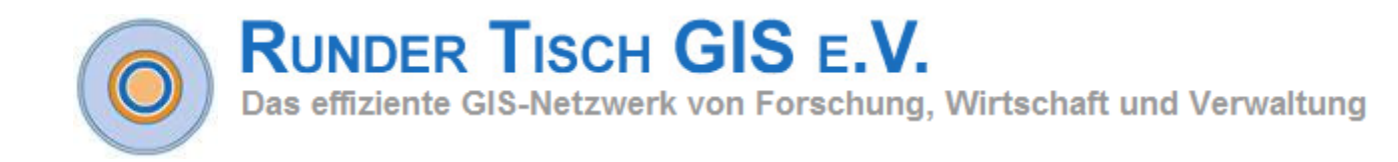

#### 13-3-2019 Towards a relational database Space Filling Curve (SFC) interface specification for managing nD-PointClouds

Peter van Oosterom, Martijn Meijers, Edward Verbree, Haicheng Liu and Theo Tijssen

Münchner GI-Runde, 14-15 March 2019

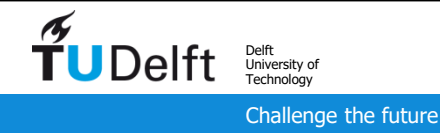

# Why a DBMS approach?

- today's common practice: specific file format (LAS, LAZ, ZLAS,…) with specific tools (libraries) for that format
- specific files formats are sub-optimal data management:
	- multi-user (access and some update)
	- scalability (not nice to process 60.000 AHN2 files)
	- integrate data (types: vector, raster, admin)
- 'work around' could be developed, but that's building own DBMS
- no reason why point cloud can not be supported efficient in DBMS
- perhaps 'mix' of both: use file format for the PC blocks
- point clouds are a bit similar to raster data: sampling nature, huge volumes, relatively static
- point clouds are a bit similar to vector data: arbitrary xyz locations and may have other attributes

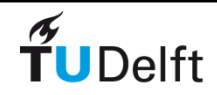

# Standardization of point clouds?

- ISO/OGC spatial data:
	- at abstract/generic level, 2 types of spatial representations: features and coverages
	- at next level (ADT level), 2 types: vector and raster, but perhaps points clouds should be added
	- at implementation/ encoding level, many different formats (for all three data types)
- nD-PointCloud:
	- points in nD space and not per se limited to x,y,z (n ordinates of point which may also have m attributes)
	- make fit in future ISO 19107
	- note: nD point clouds are very generic;
		- e.g. also cover moving object point data: x,y,z,t (id) series.

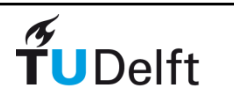

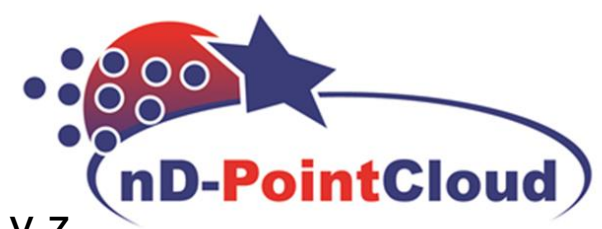

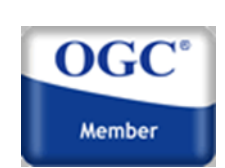

### **Overview**

- 1. Motivation: nD-PointCloud
- 2. Space Filling Curves
- 3. Operations
- 4. DBMS interface
- 5. Conclusion

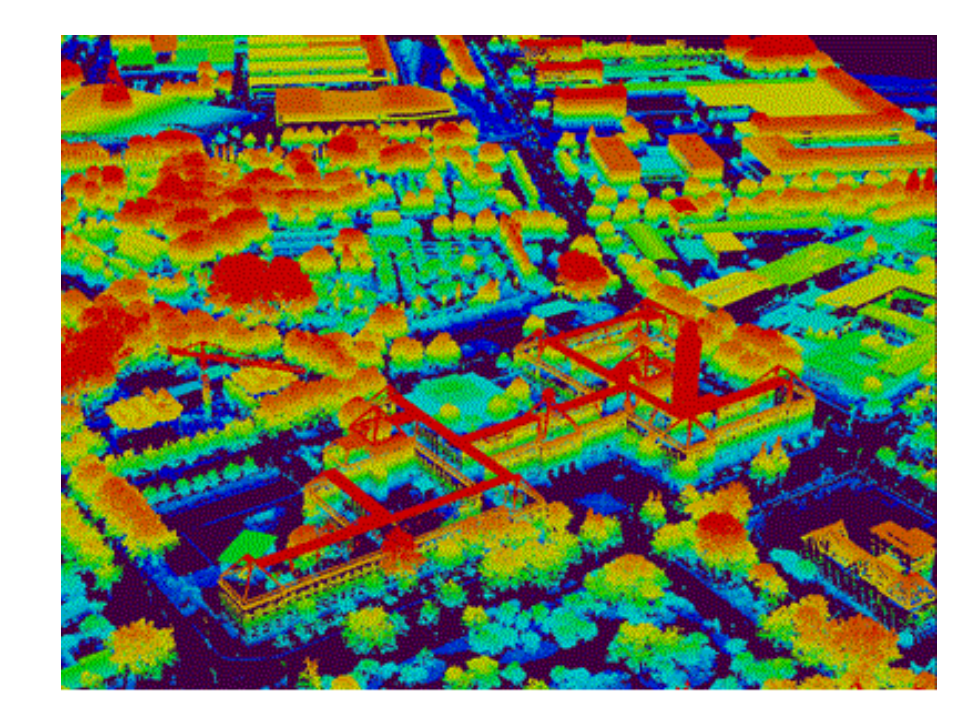

acknowledgements: based on joint work with Oscar Martinez-Rubi, Mike Horhammer, Stella Psomadaki, Xuefeng Guan, Jippe van der Maaden, Simon van Oosterom, …

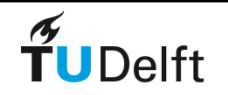

### Motivation nD-PointCloud in DBMS

- point cloud data sets are often used for monitoring  $\rightarrow$  dynamic point clouds
	- $\rightarrow$  time added as additional organizing dimension
- organizing point cloud data in LoD's/importance levels is an approach to manage large data sets  $\rightarrow$  LoD: discrete (multi-scale) or continuous (vario-scale)  $\rightarrow$  scale treated as additional organizing dimension
- how to manage higher dimensional point clouds (4D, 5D)

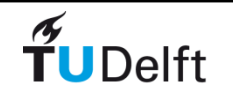

### Dynamic Point Clouds

- point clouds are generated every day, hour, minute
- repeated scans of the same area  $\rightarrow$  dynamic
- time as selective as the spatial component or needed in integrated space – time selections
- current DBMS solutions designed for static point clouds
- management is still a challenge
- example Sand Engine, time series Dutch coast, Deltares (see Psomadaki et al, 2016) MSc thesis TU Delft.

2011 2015

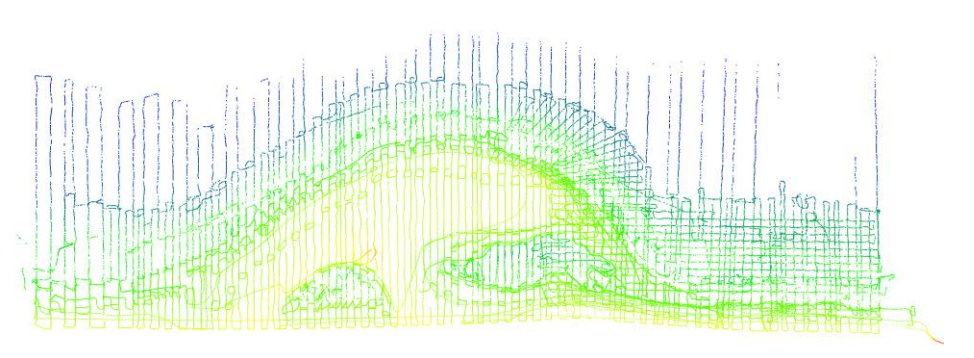

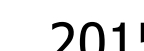

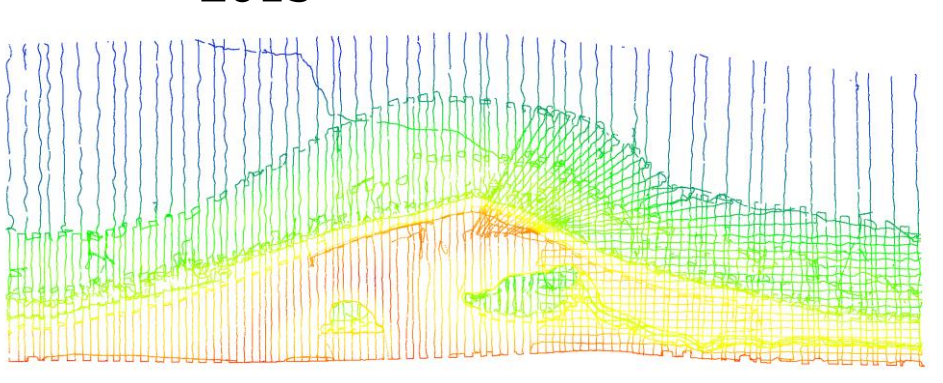

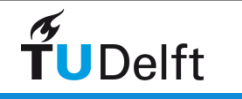

### Scale as dimension

- less obvious than time
- data pyramids (Level of Detail/ Multi-scale)
- well-known from raster data
- results in discrete number of levels (multi-scale)
- level could be considered as additional dimension

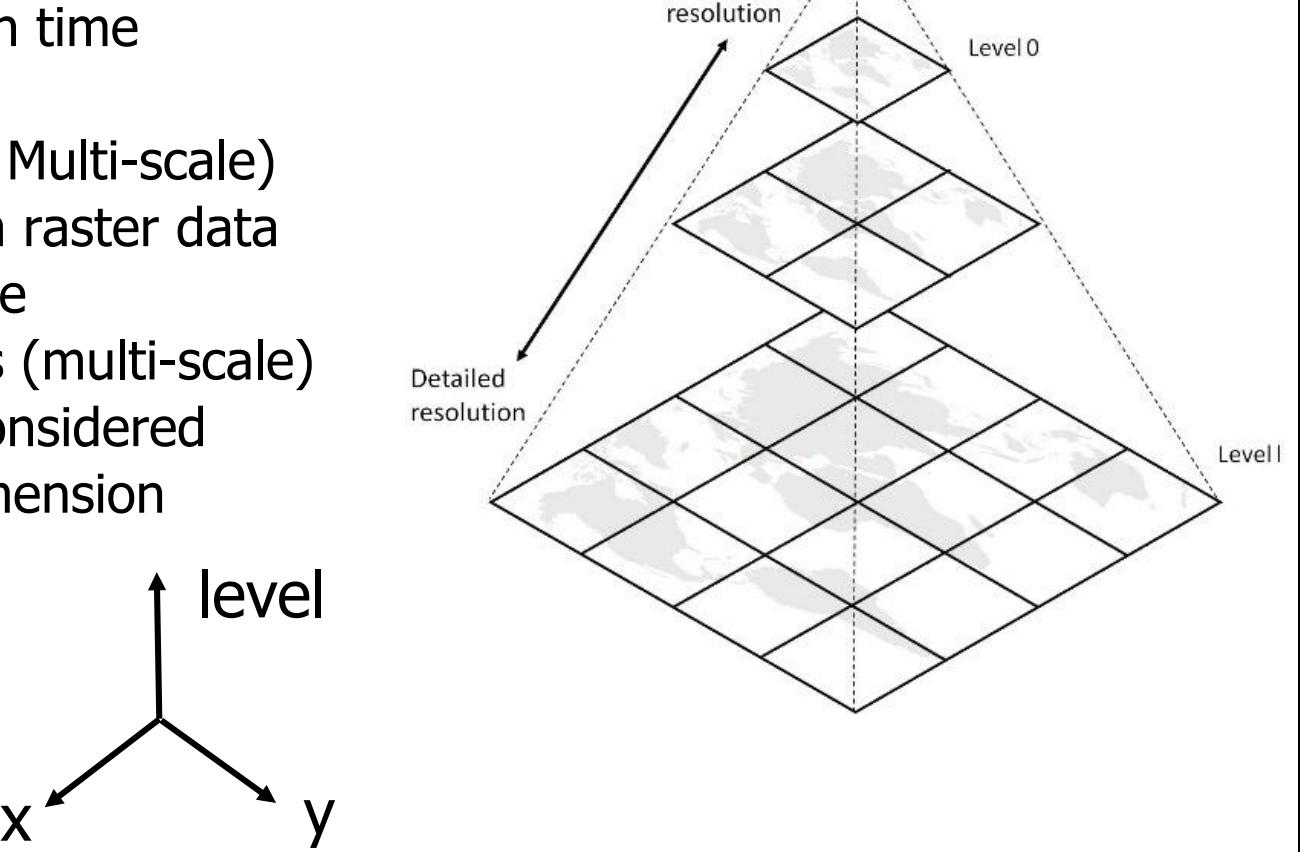

Coarse

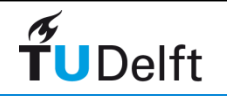

# Point cloud data pyramid

- overview queries just want top-subset
- detailed queries part of bottom-subset
- organize in data pyramid

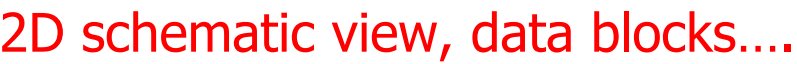

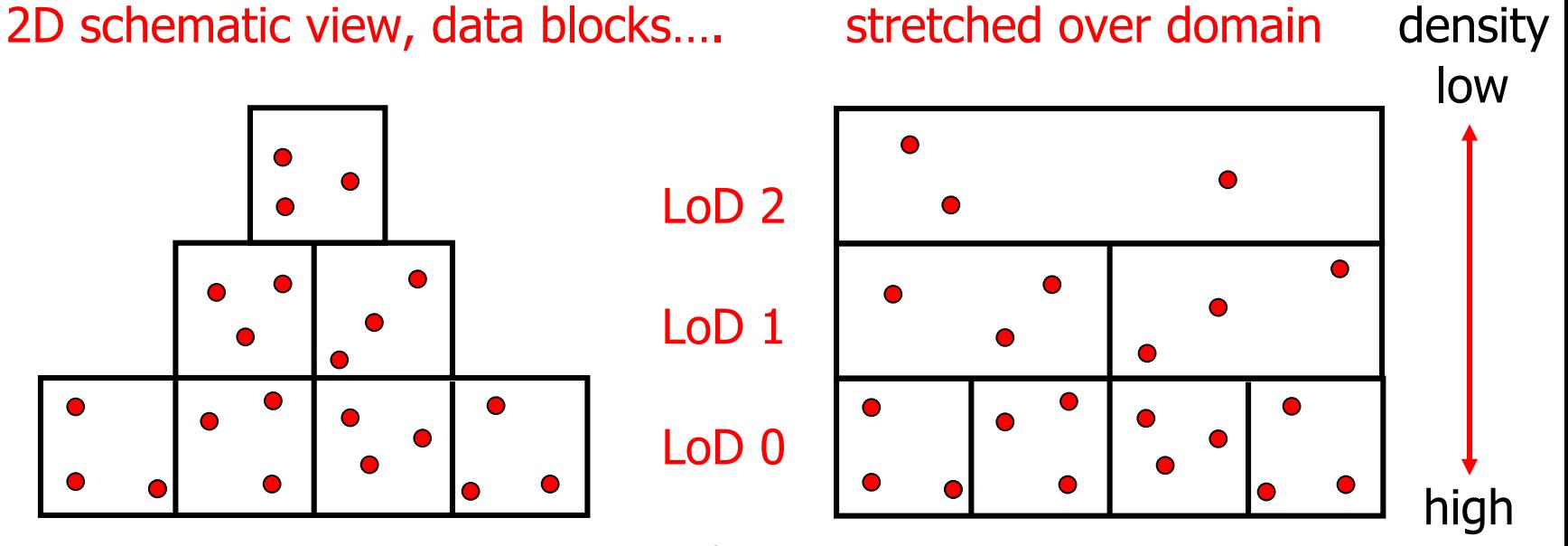

every next higher level, density 2<sup>k</sup> times less (2D  $\rightarrow$  4, 3D  $\rightarrow$  8)

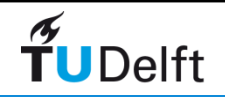

### Data pyramid/multi-scale

- allows fast spatial searching including LoD selection
- the further away from viewer the lesser points selected (i.e. the higher level blocks/points)
- drawbacks:
	- 1. discrete number of levels
	- 2. bottom-up filling, unbalanced top
	- 3. point random assigned to level

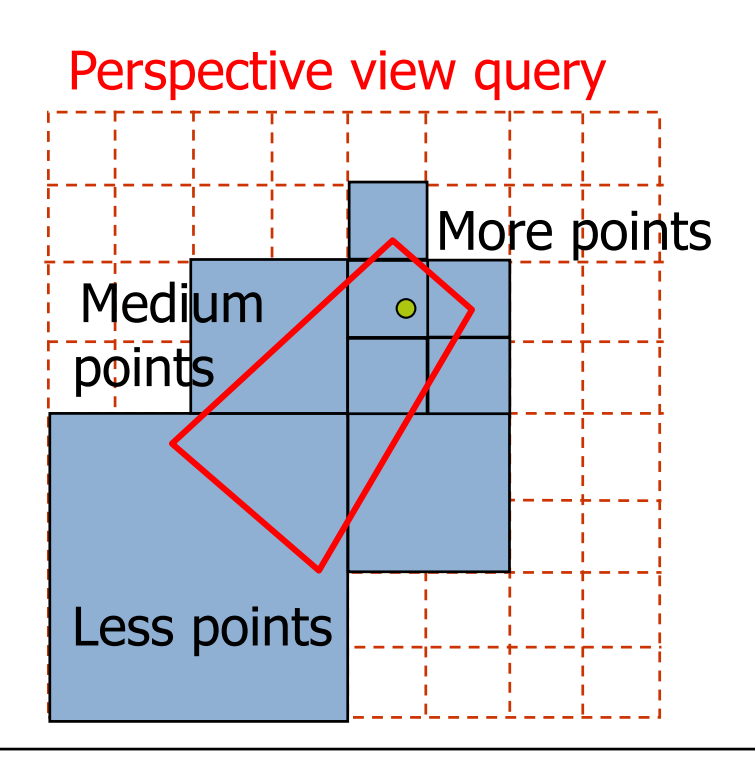

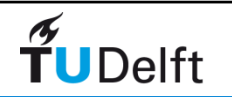

### Discrete LoD's are visible…

#### [http://ahn2.pointclouds.nl](http://ahn2.pointclouds.nl/): 640.000.000.000 points on-line 3D viewer

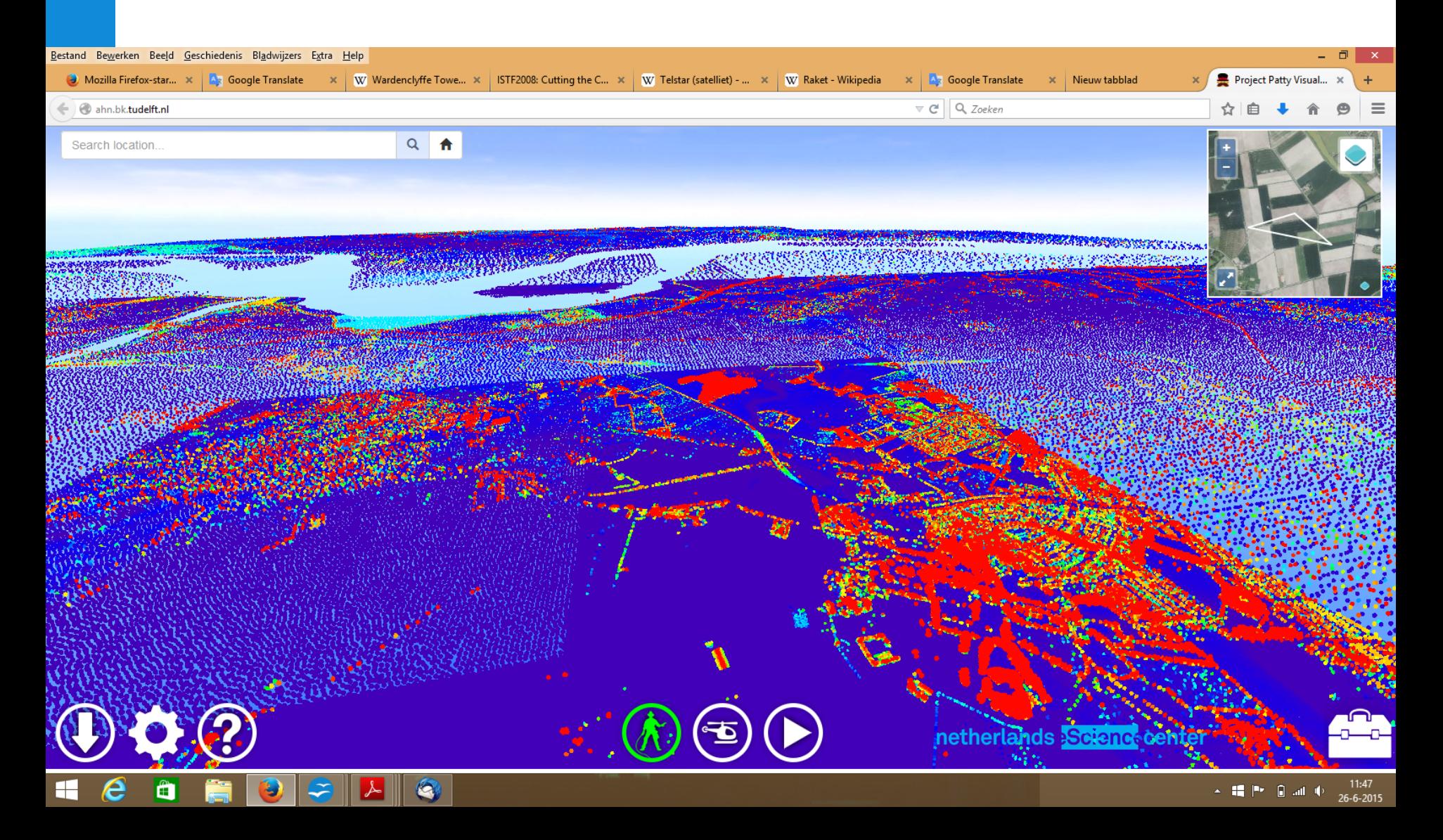

### Vario-scale for point cloud data

- lesson from vario-scale research: add one continuous dimension to the geometry to represent scale (2D data vario-scale represented by 3D geometry)
- apply this to point cloud data
	- 1. compute the imp value (bonus slides)
	- 2. add this as dimension, either x,y,imp (z and others attributes) or x,y,z,imp (and others as attributes)
	- 3. Cluster/index the 3D or 4D point
	- 4. Define perspective view selections, view frustum with one more dimension: the further, the higher imp's

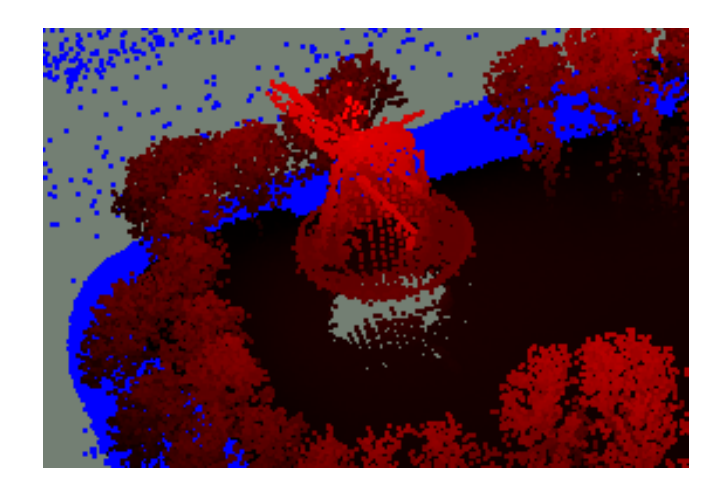

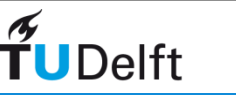

# Representations of space, time, scale …after grid/voxel or object/vector

- new 3<sup>rd</sup> representation: nD-PointCloud (nD-PC)
- many scientific domains (spatial): geography, medicine, physics, astronomy, hydrology, architecture, archaeology, arts, CAD, social media/ moving objects, gaming…
- deep integration space/time/scale
	- 1. more efficient, store, exchange, compute
	- 2. more functionality (smooth zoom/ analysis)
- nD-PC in whole processing chain: acquisition, DBMS, analysis, simulation, dissemination, visualization,…
- BIG spatial data: 35 trillion points (in astronomy, geo-info)

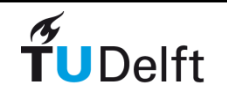

### **Overview**

- 1. Motivation
- 2. Space Filling Curves
- 3. Operations
- 4. DBMS interface
- 5. Conclusion

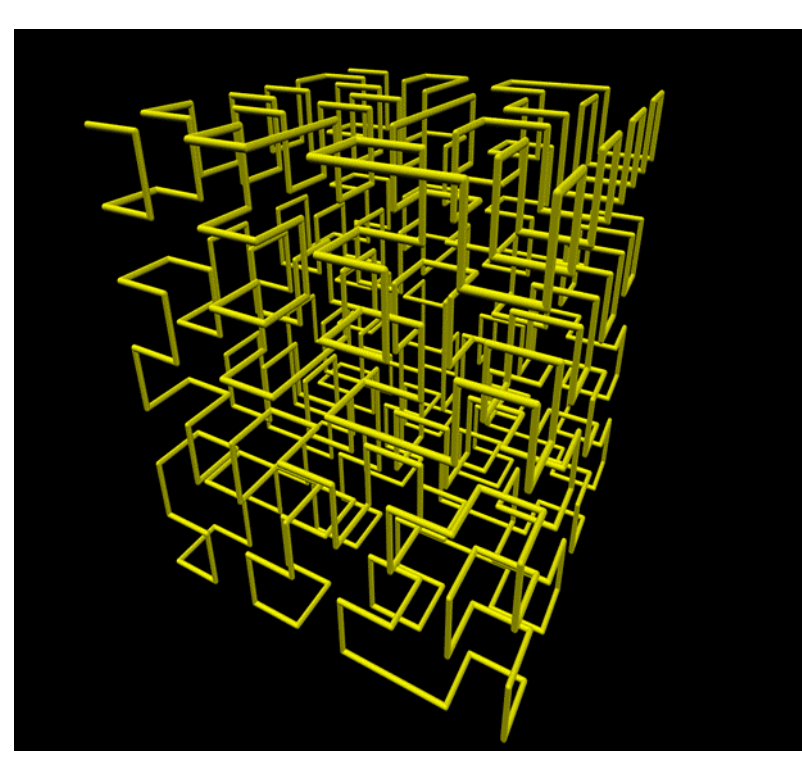

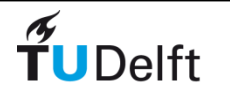

### nD-PC data management

- management of nD-PC data, starts by defining
	- dimensions (and their roles/priorities in the points)
	- associated attributes
- dimensions are main drivers for data organization, clustering, indexing, subdivision (for parallel processing), compression, blocking/ caching and streaming of data
- various data management options possible, now focus on
	- integrate dimension values in 1 value via Space Filling Curve (SFC): Morton, Hilbert, and relation to quadtree (2n-tree)

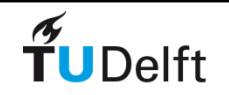

# Different clustering scheme's for space-time (or space-scale) cube

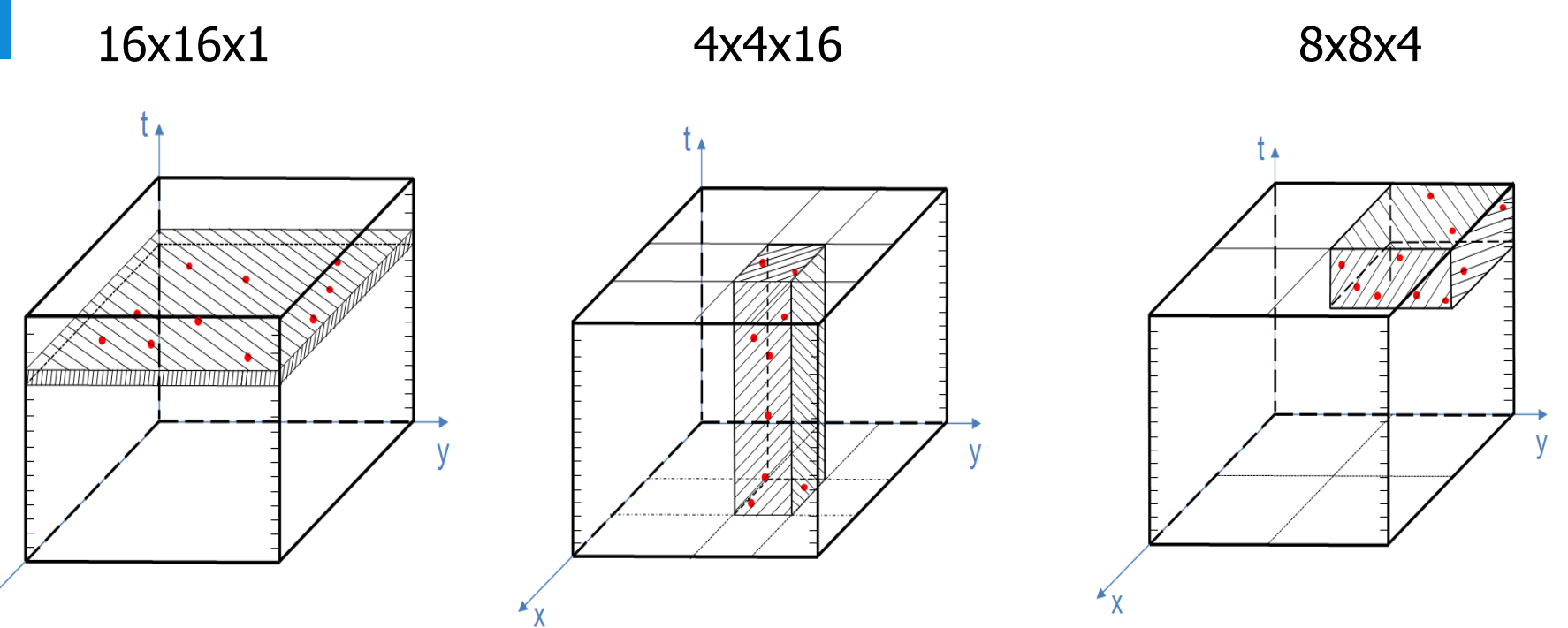

- challenge increases for higher dimensional hyper-cubes:
	- 4D: 2D space-time-scale, 3D space-time, 3D space-scale
	- 5D: 3D space-time-scale

### nD-PC data management

- modelling theory for nD point cloud data
- tools to support modelers, developers and users in point cloud data organization design decisions for (given 1. data sets and 2. required functionalities in applications):
	- what are the dimensions,
	- what are the attributes,
	- what type of organization: Morton-code/ kd-tree/ nD simplices-part,
	- what relative scale of various dimensions,
	- parameters such as clustering/ blocking size,
	- what compression,
	- what approach and level of parallelism (incl. hardware aspects),

 $\rightarrow$  Modeling workbench

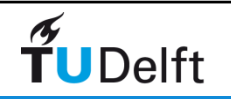

# Space Filling Curves (SFCs)

- apply linear ordering to a multidimensional domain (spatial clustering)
- organize a flat table efficiently
- full resolution keys: avoid storing  $x,y[,z] + t/I$  $\rightarrow$  recovered from SFC key
- use Index Organized Table (data stored in the B-Tree index)
- queries need to be re-written to SFC-ranges, benefit from spatial clustering  $\rightarrow$  efficient
- SFCs based on hyper-cubes
	- Morton/Hilbert both **nD and quadrant recursive**
	- Consider relative scaling of dimensions
	- Space reserved on the hypercube for future data

Morton (Peano)

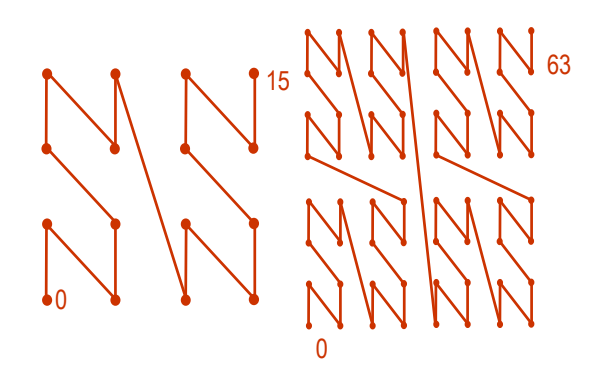

**Hilbert** 

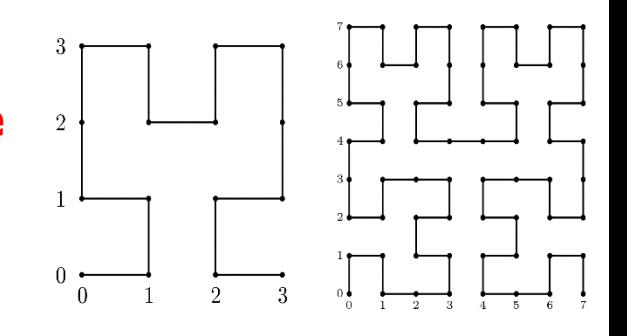

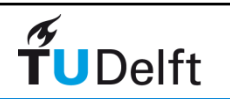

### SQL DDL for index organized table

• Oracle:

**CREATE TABLE PC\_demo (hm\_code NUMBER PRIMARY KEY) ORGANIZATION INDEX;** 

• PostgreSQL, pseudo solution, not dynamic (better available?):

**CREATE TABLE PC\_demo (hm\_code BIGINT PRIMARY KEY); CLUSTER pc\_demo ON pc\_demo\_pkey;**

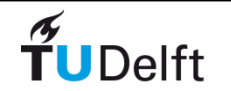

### Lessons learnt so far…

- IOT (e.g. as in Oracle) is efficient structure, table/index together
- full high-res key allows omitting storing attributes (e.g. x or y as they can be decoded in full resolution from the SFC key)
- full high-res and higher dimensional keys results in large keys (not fitting in 64 bits, options varchar or raw bytes)
- SFC encoding/decoding, range generation outside database results in quite a bit of communication overhead
- roles of organizing dimensions (x, y, time, importance) and other attributes (non-organizing) is context dependent
- relative scaling organizing dimensions needed to compute SFC (e.g. 1 meter  $= 1$  second, influences the actual clustering)
- SFC ranges for (non-box) query geometry shapes has big benefits over simple bounding box (more precise approx, less false hits)
- high-res SFC query ranges in nD space may result in many ranges esp. when omitting some dimensions -> implies infinite extend

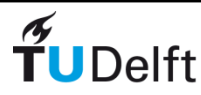

### **Overview**

- 1. Motivation nD PointClouds
- 2. Space Filling Curves
- 3. Operations
- 4. DBMS interface
- 5. Conclusion

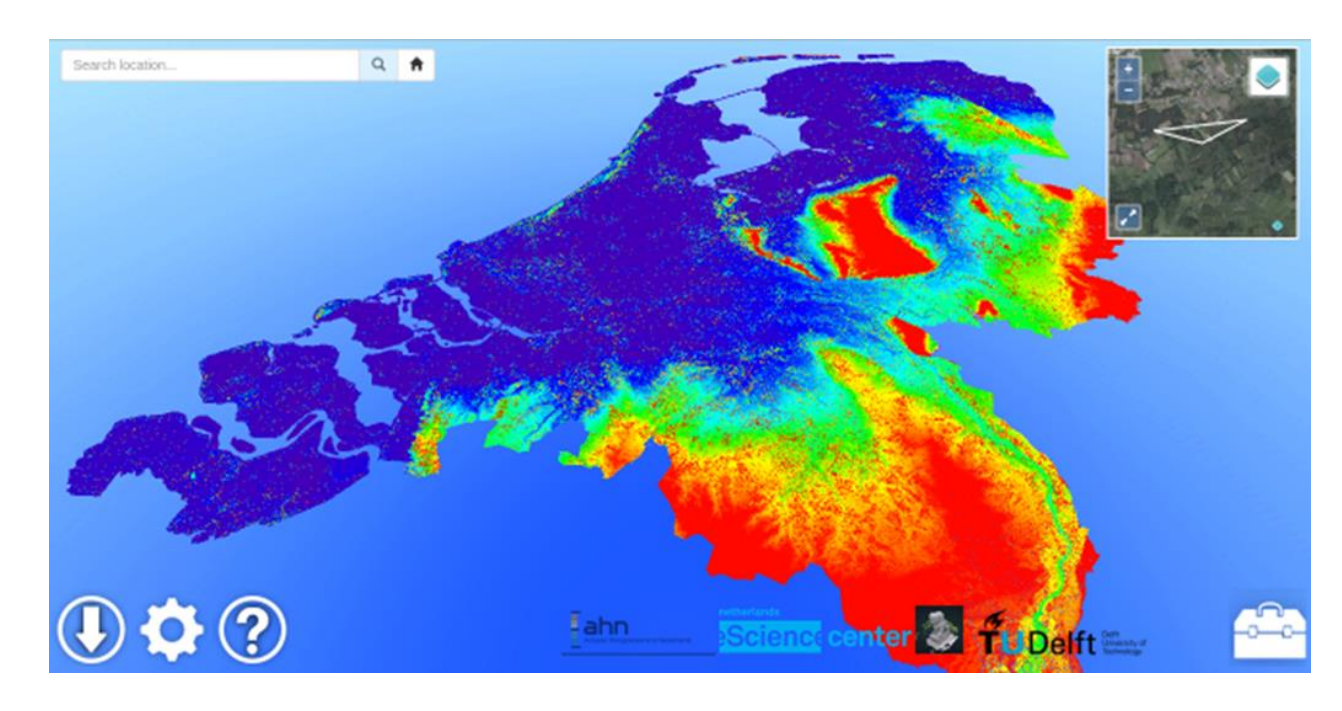

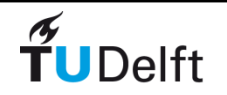

### SFC DBMS Interface specification

A. define functions for given square/cubic/… nD domain:

- 1. SFC\_ENCODE (point, domain)  $\rightarrow$  SFCkey; (for storage)
- 2. SFC\_DECODE (SFCkey, domain)  $\rightarrow$  point; (for use/computation)
- 3. SFC\_RANGES (query\_geometry, domain)  $\rightarrow$  ranges; (for query)

B. SFC\_CREATE create table, add SFCkey during bulk load

- or even replace point coordinates
- modify table from default heap to b-tree/IOT on SFCkey

C. SFC\_DROP remove the point cloud and related IOT

SFC code (corresponds to cells of Quadtree in 2D, Octree in 3D, …)

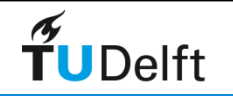

# SFC\_ENCODE (point, domain)  $\rightarrow$  SFCkey

- example Morton\_code / Peano key / Z-order
- bitwise interleaving x-y coordinates

TUDelft

• also works in higher dimensions (nD)

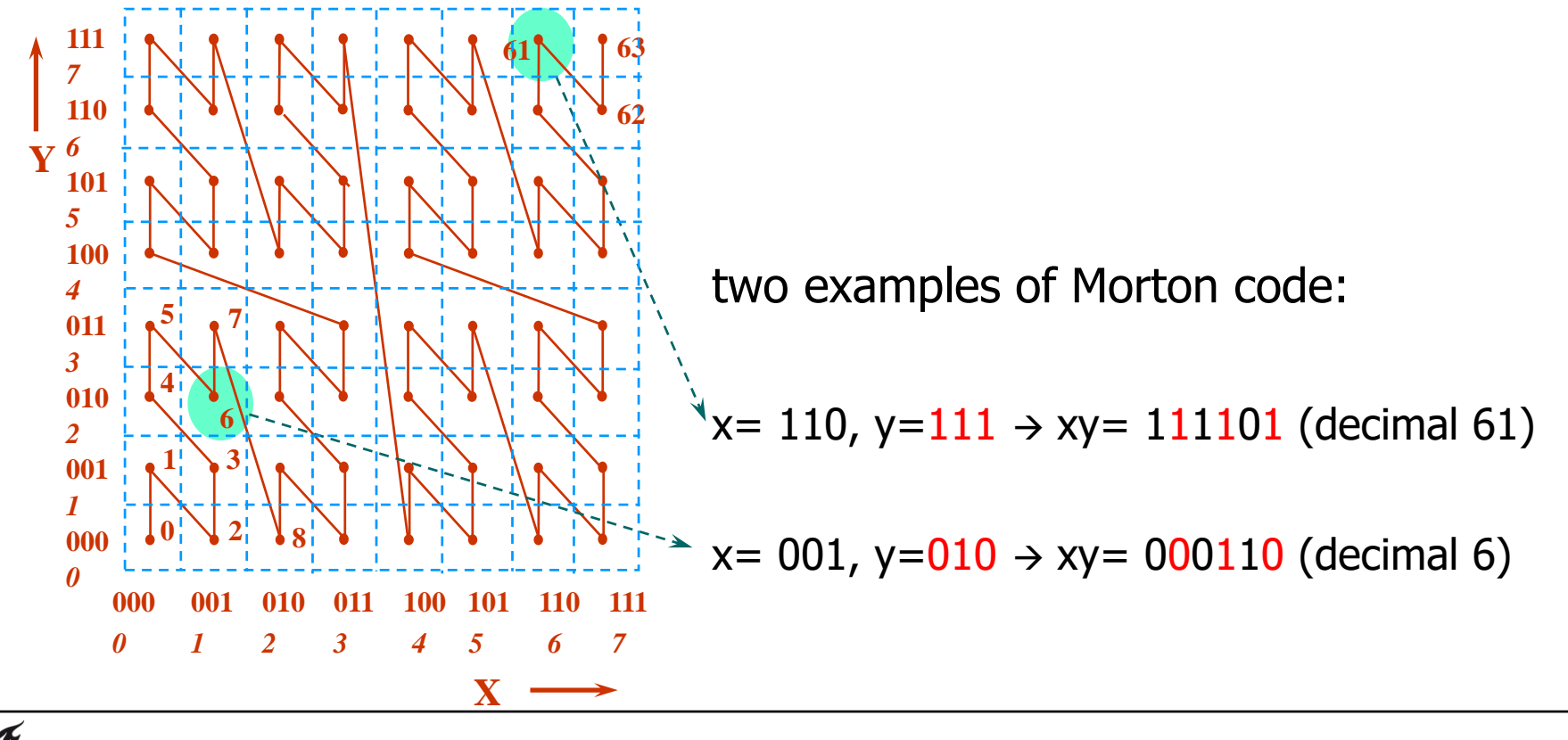

# SFC\_RANGES (query\_geometry, domain)  $\rightarrow$  ranges

- based on concepts of Region Quadtree & Quadcodes
- works for any type of query geometry (point, polyline, polygon)
- also works in 3D (Octree) and higher dimensions

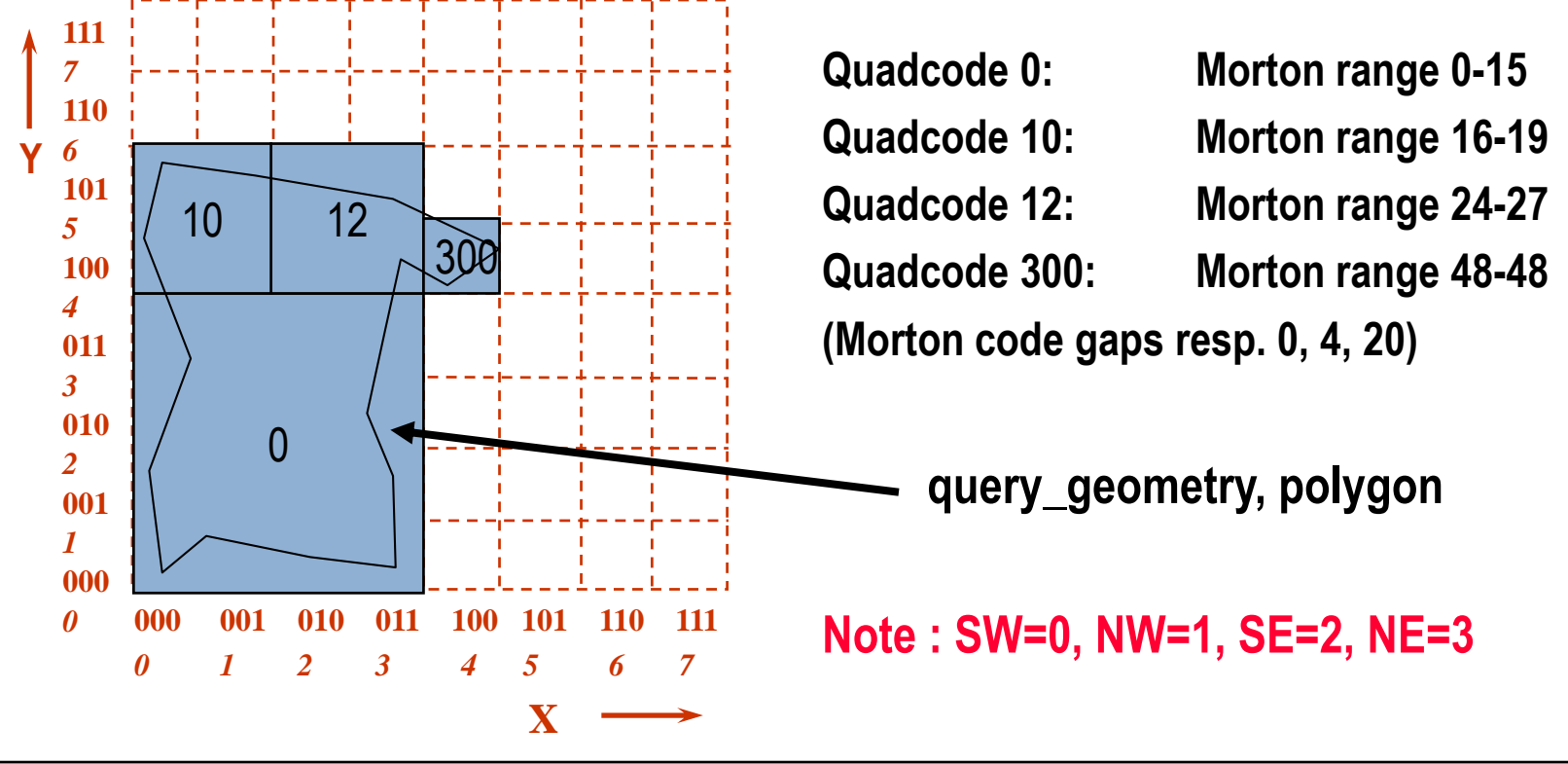

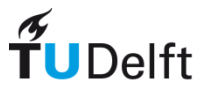

### Merge ranges  $\rightarrow$  analyze effects

deeper in recursion  $\rightarrow$  more ranges generated

- Pro: approximates query geometry better (less unwanted points)
- Con: too many range makes the join slower

techniques to avoid too many ranges:

- terminate recursion early,
- merge nearby ranges

balance to be investigated: how deep, how much merging w.r.t.

- query precision (add not too much space  $\rightarrow$  more unwanted points)
- query speed (many ranges, means lot of work)

effect of range merging with gaps is adding space (more cells)

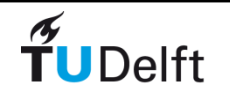

### Merge ranges  $\rightarrow$  add space

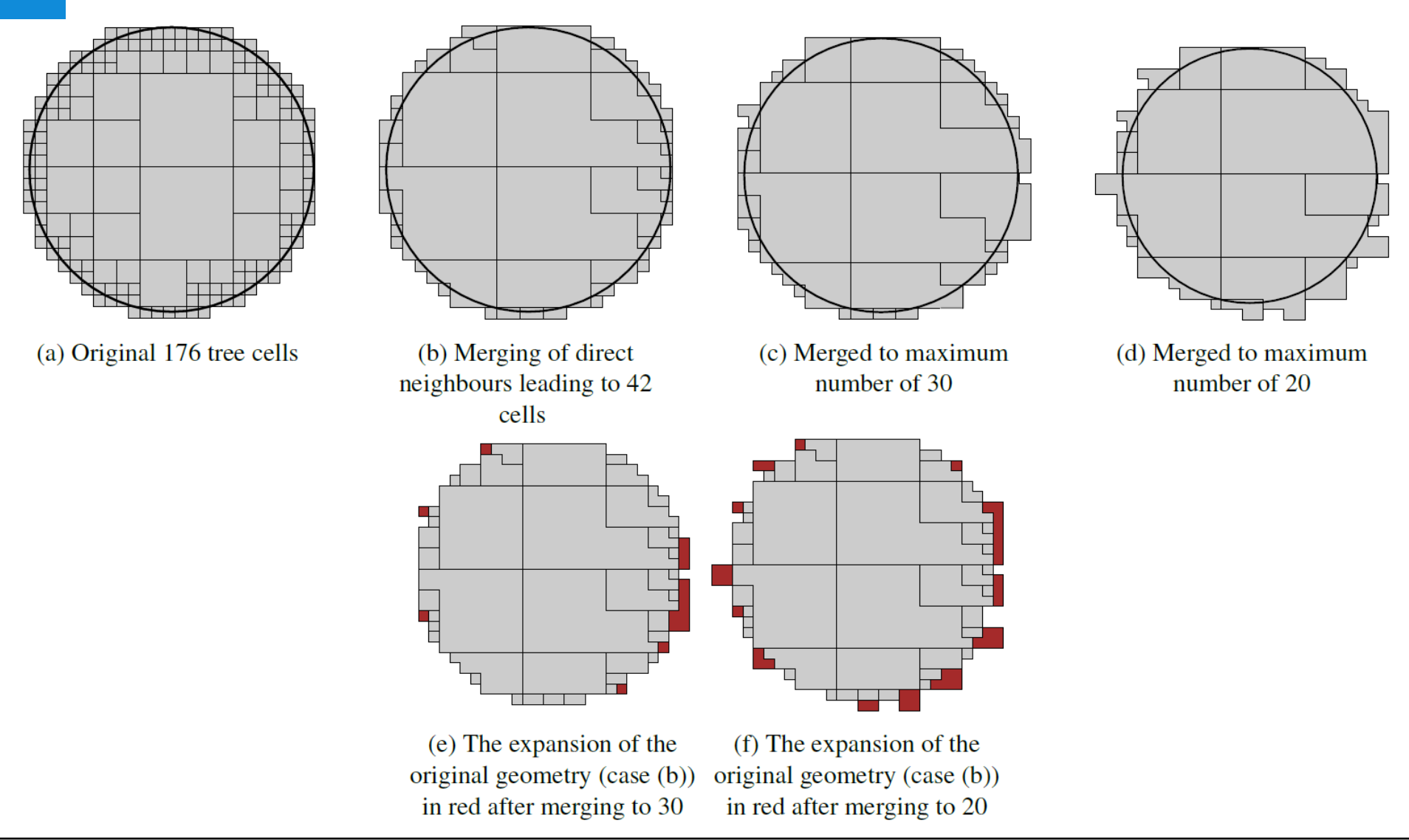

 $\widetilde{\mathbf{T}}$ UDelft

#### Quadcells / ranges and queries

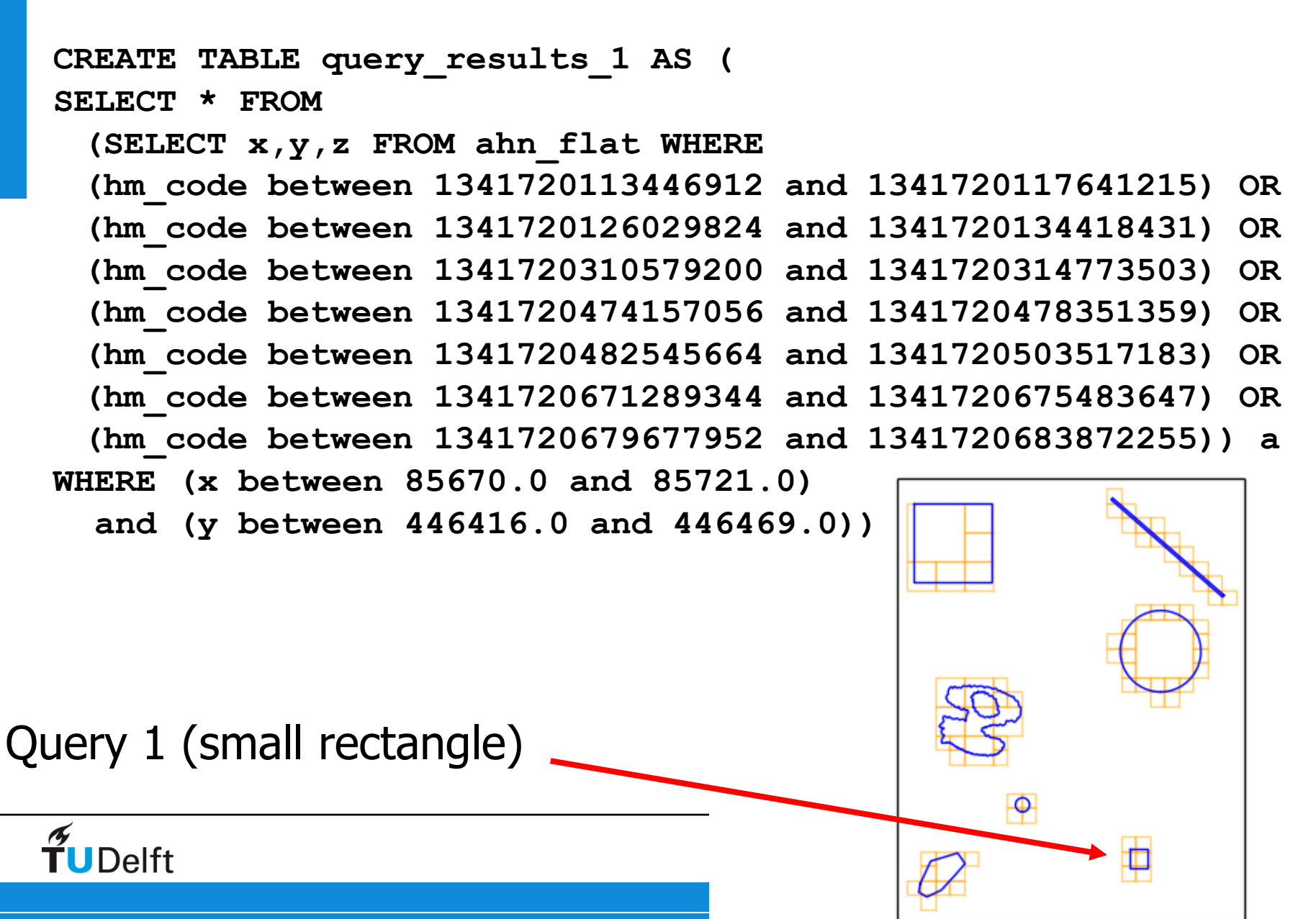

# Use of Morton codes, AHN2 data (PostgreSQL flat model example)

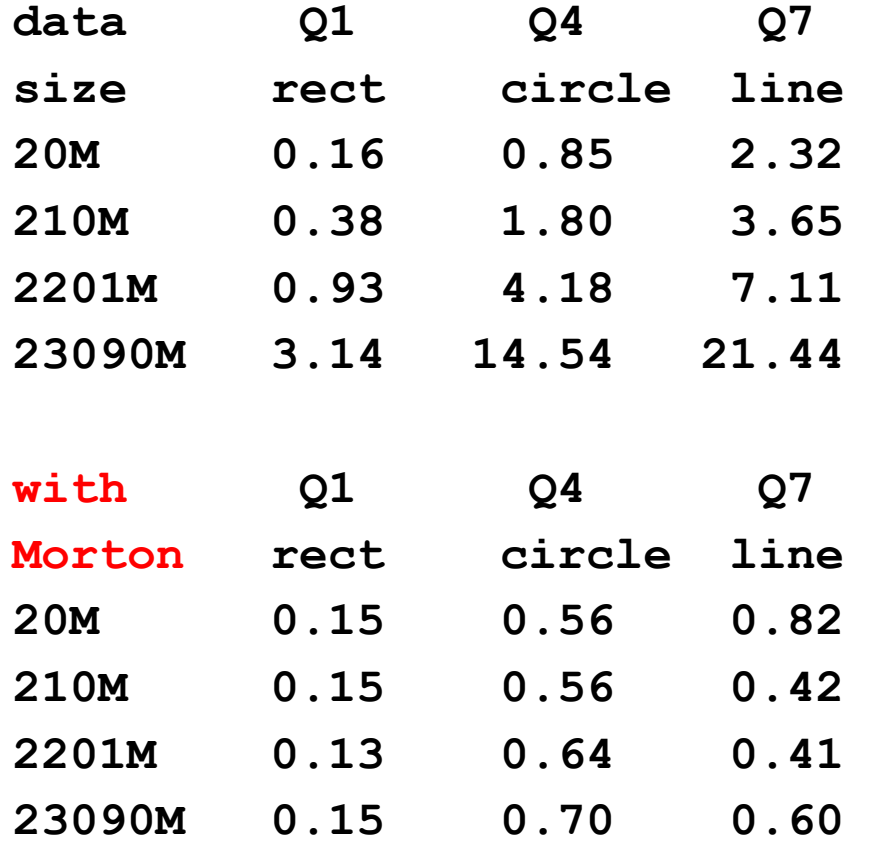

response in seconds **size rect circle line** (of hot/second query first query exact same pattern, but **2201M 0.93 4.18 7.11** 3-10 times slower **23090M 3.14 14.54 21.44** both for normal flat model and for Morton flat model)

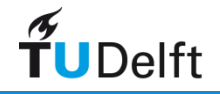

### Storage model balancing

'best' organization is dependent on data and (frequent) queries; e.g.

- asking for time slice (map of one moment in time)
- performing time needle query (one location trough time)
- selecting data for time interval in limited area

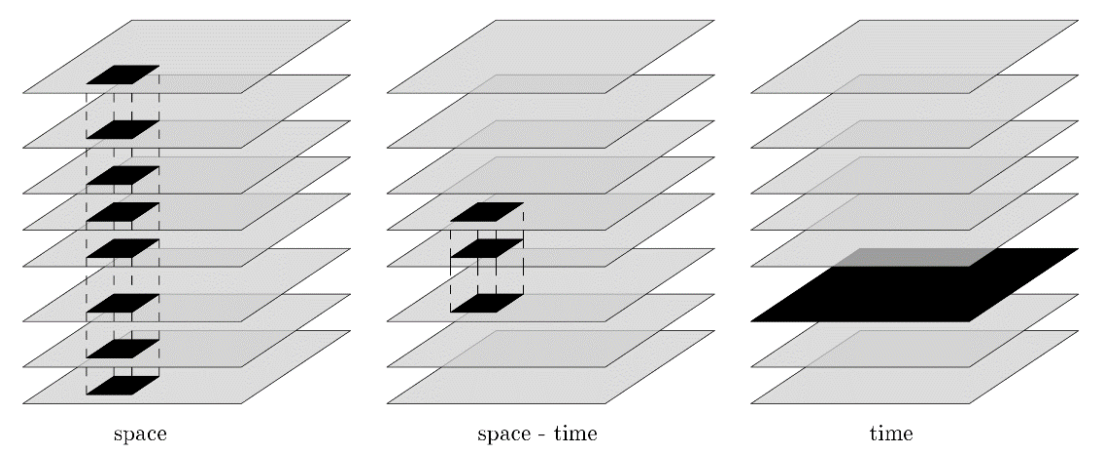

dynamic data optimizing for space/time queries contradicts:

- points close in space and time should be stored (to some extent) close in memory for fast spatio-temporal retrieval
- 2. already organized points should not be reorganized when inserting new data to achieve fast loading

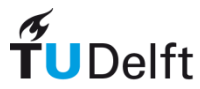

### Storage Model

storage of space and time:

- 1. integrated space and time approach: space and time have an equal role in the SFC code
- 2. non-integrated space and time approach: time dominates over space (and used first in organization)

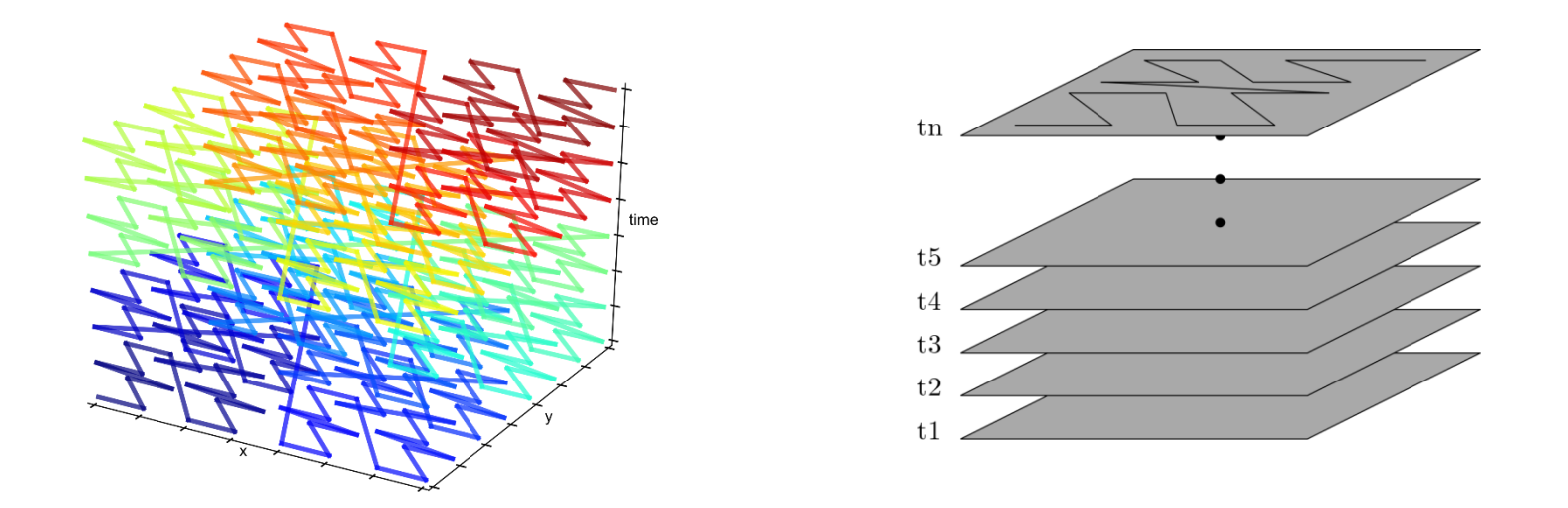

second option easier to add data (dynamic scenario), no reorganization

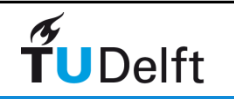

#### **Overview**

- 1. Motivation nD PointClouds
- 2. Space Filling Curves
- 3. Operations
- 4. DBMS interface
- 5. Conclusion

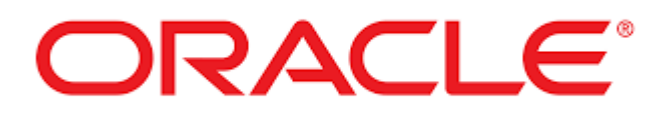

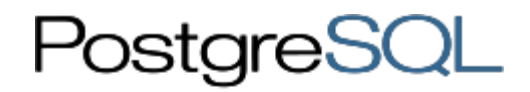

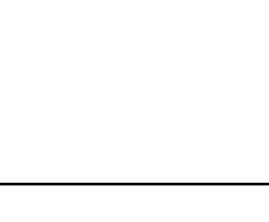

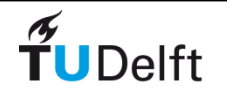

### DBMS SFC (nD-PC) Standardization?

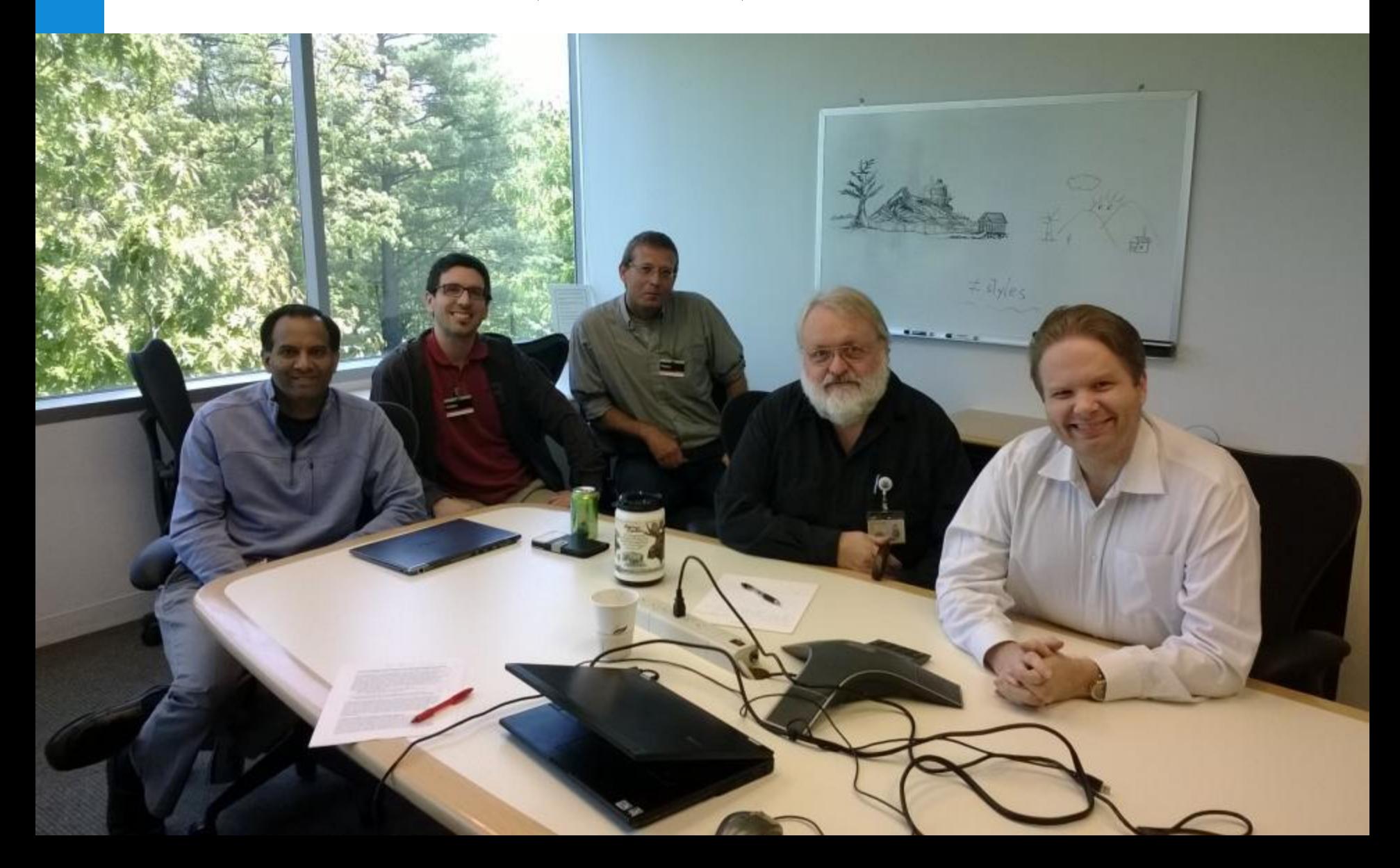

### DBMS SFC requirements

- 1. Flexibility requirements (generic)
- 2. Performance requirements (BIG data)
- 3. Ease-of-use requirements

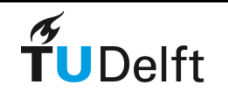

### DBMS SFC 1. flexibility requirements

- support for multiple dimensions with flexible ordering, scaling
- support for various types of SFC (e.g. Morton, Hilbert)
- support for different representations of SFCkey (e.g. number, character) for high-res large nD values needing  $> 64$  (or 128) bits
- support for partial and full resolution keys
- support for implicit (as part of SFCkey) or explicit (as additional attributes) storage of dimensions
- higher dimensional query geometries of various types (more than just an nD box)

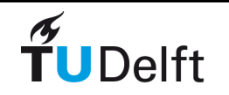

### DBMS SFC 2. performance requirements

• data that will be used together must be stored together

- processing related to storage and query of point cloud data should take place in the environment where the data is stored: in the database
- data movements should be minimised (and data encode/decode conversions with SFC software should be inside database to get access to attribute in full resolution SFCkey)

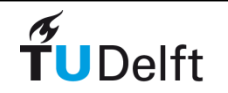

### DBMS SFC 3. ease-of-use requirements

- functionality must be available via SQL functions
- despite all tuning options, use of functions should be straightforward (balance: one time tuning via the info in metadata, and easy use of encode/ decode/ range functions)
- functionality should fit well with other spatial DBMS functionality (e.g. to perform secondary filter point-in-polygon test)
- specifying a nD query geometry may be done via nD simplicial complexes or nD regular polytopes, but users may be unfamiliar with this, so simpler alternatives needed (e.g. extruded polygon)
- the number of SFC ranges is a crucial performance factor which user should be able to influence (comparable to resolution, depth in recursion, and involve glueing of ranges

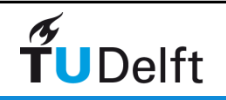

#### DBMS SFC Dataset metadata

avoid passing all info in every function call  $\rightarrow$  one place

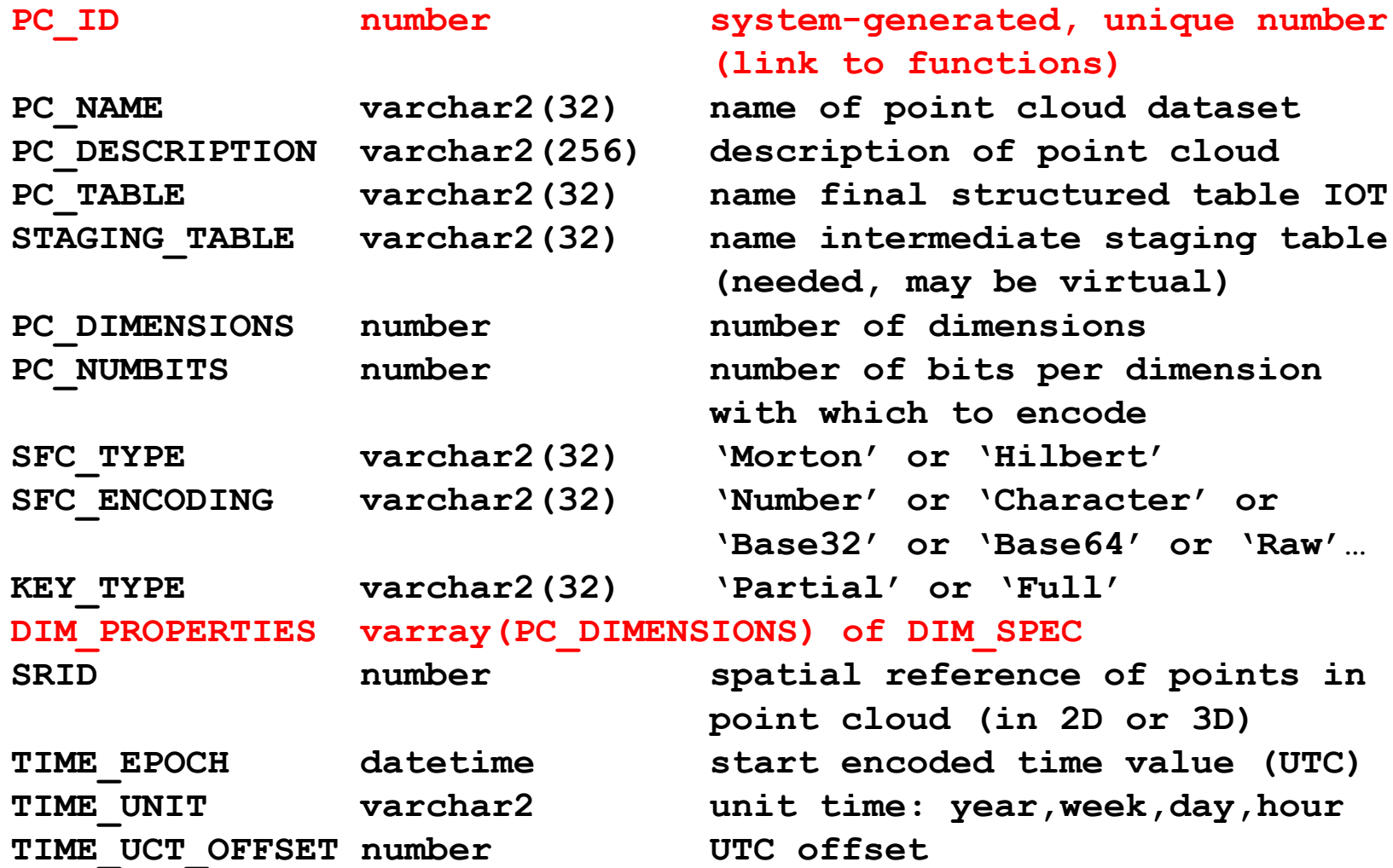

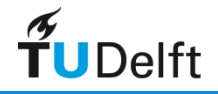

### DBMS SFC Dimension specific metadata

for every organizing dimension the following metadata is specified:

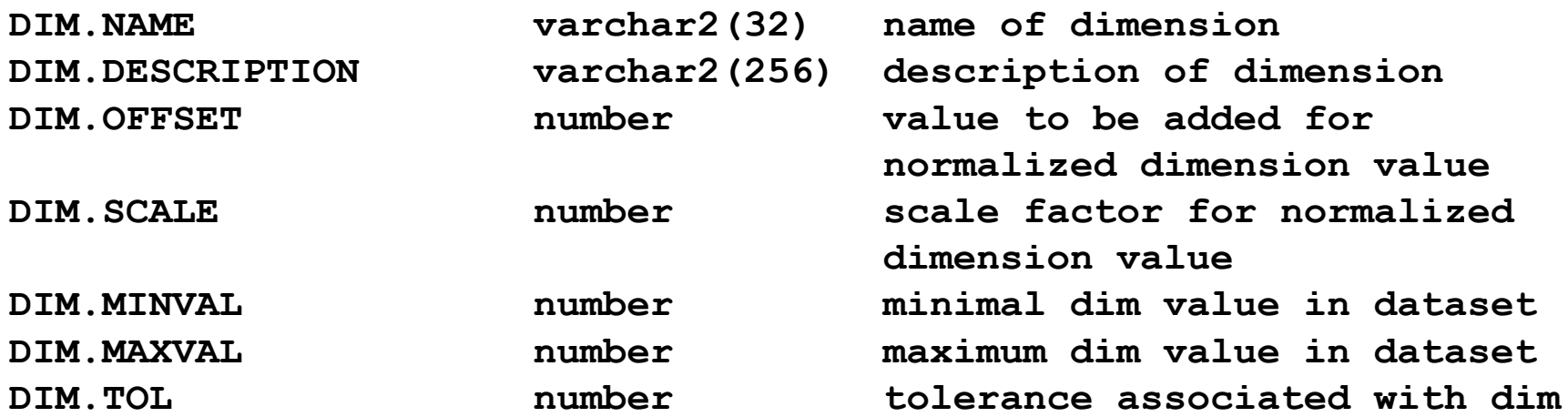

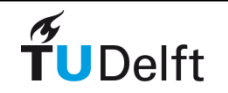

#### DBMS SFC encode and decode

• encode function

**SFC\_ENCODE (PC\_ID, VAL\_D1, VAL\_D2, … , VAL\_Dn) Return: SFCkey**

note: The actual encoding depends on and must be in sync with the metadata (Morton/Hilbert, resolution, etc.)

• decode function

**SFC\_DECODE (PC\_ID, SFCkey) Return: VAL\_D1, VAL\_D2, … , VAL\_Dn**

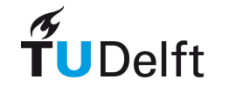

### DBMS SFC encode and decode (bulk)

- function calls are expensive, so for bulk of M points in N dimension space pass array's and process all points
- bulk encode function

```
SFC_ENCODE (PC_ID, M, VAL[M*N])
Return: SFCkey[M]
```
• bulk decode function

```
SFC_DECODE (PC_ID, M, SFCkey[M])
Return: VAL[M*N]
```
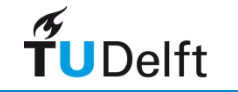

### DBMS SFC query geometry

**SFC\_RANGES (PC\_ID, QUERY\_GEOMETRY, [recursion depth,] [max\_nr\_ranges,] [type] …) Return: table of SFCkey\_LOW, SFCkey\_HIGH values [,range\_type]**

Notes:

- 1. returned **SFC\_RANGES** are sorted
- **2. SFC\_RANGES** are used for the primary filter
- **3. QUERY\_GEOMETRY** options: a. nD-hyperbox, b. nD-hypersphere, c. 2D/3D geometry+extrusion min/max other dimensions, d. intersection nD-halfspaces (regular polytope), e. view frustum important special case perspective view (trans-dimension query)
- **4. recursion depth**  $\rightarrow$  **actual resolution/cell size (be careful)**
- 5. ranges with smallest gap merges until at **max\_nr\_ranges**
- 6. SFC ranges **type**: complete **in** query geometry, or **on** boundary (only for point in the on boundary ranges secondary filter needed)

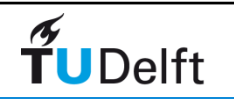

### DBMS SFC examples, loading stage

• filling metadata:

**insert into user\_pc\_sfc\_metadata values (1, 'my test', 'a test point cloud', 'my\_pc', 'test\_pc\_staging', 3, 21, 'Hilbert', 'Number', 'Full', 28992, -1, 'na', 0)**

• create and start loading data into a nD-PC SFC table:

```
select sfc_create(pc_id);
```
(during sfc\_create execution function sfc\_encode used)

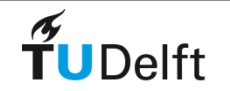

### DBMS SFC query examples (1/2)

• from query geometry to SFC ranges:

```
select * from sfc ranges(pc_id, query_geom);
min | max
-----+-----
502 | 503
507 | 508
608 | 609
(3 rows)
```
• combined with the nD-PC data table in a join:

```
select sfc_decode(pc_id, key) 
from my_pc pc, sfc_ranges(pc_id, query_geom) range
where pc.key between range.min and range.max;
```
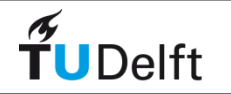

# DBMS SFC query examples (2/2)

add secondary filter for ranges on boundary:

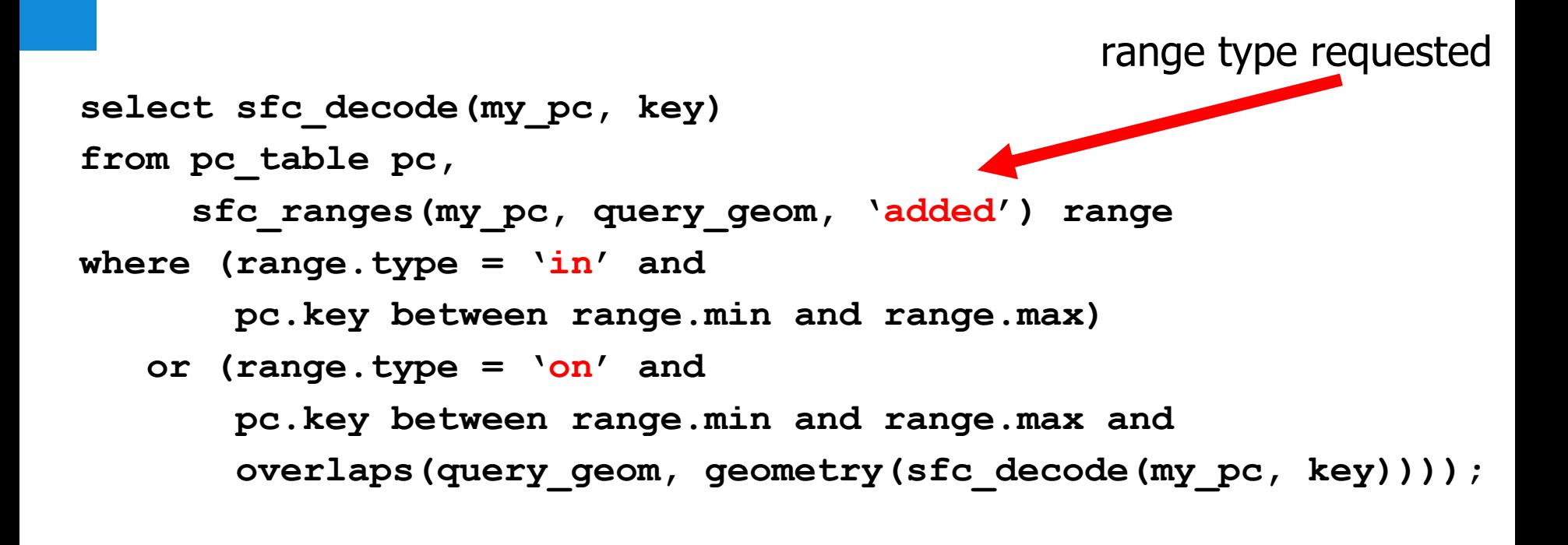

Drop a point cloud: **select drop\_sfc\_pc(pc\_id);**

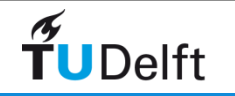

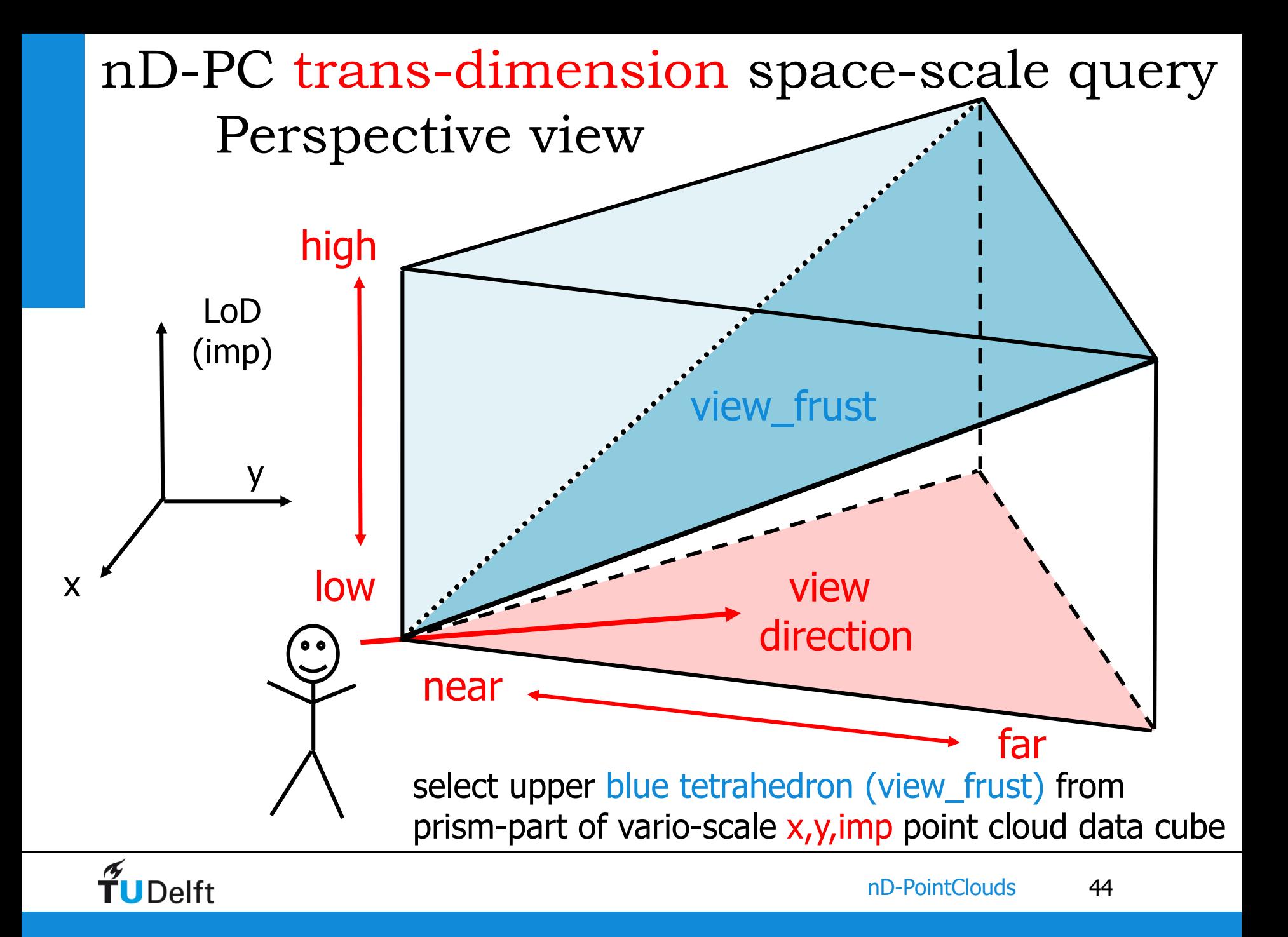

# Normal view frustum selection and streaming based on importance

• view frustum selection (pseudo code)

```
select point
from point_cloud
where overlaps (point, view_frust)
```

```
becomes with SLC ranges
select sfc_decode(pc_id, key) --> x y z imp
from my_pc pc, sfc_ranges(pc_id, view_frust) range
where pc.key between range.min and range.max;
```
• ordered on importance for streaming add **order by imp desc;** (or distance from tilted plane)

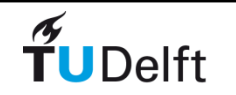

# Delta queries for moving and zoom in/out (in VR/AR environments)

- select and send new points (pseudo SQL): **point in new\_frust and point not in old\_frust**
- find and drop old points: **point in old\_frust and not in new\_frust**
- note this works form both
	- 1. changing view position  $x,y(z)$
	- 2. zooming in or out ('view from above', imp-dimension)
- optional to work at point or block granularity (in selection and server-client communication)

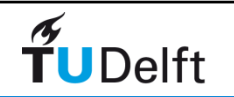

# Drawback of high dimensional SFC?

- nD SFC keys have benefits: space-time-scale (and perhaps even other attributes) in compact organization
- may select on multiple/trans dimensions at same time efficiently
- possible drawbacks of high dimensional point cloud:
	- 1. need big SFC code (128 bits number or other encoding, like varchar)
	- 2. if just limited number of dimensions are specified for selection  $\rightarrow$ other dimensions than range form min-to-max: 'infinite tall prisms' many (empty?) cells, what are the query performance consequences
- needs further exploration (as the relative scaling of dimensions need attention  $\rightarrow$  basis for defining trans-dimension distance  $\rightarrow$  actual grouping/ clustering)

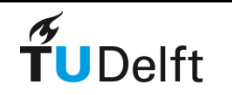

# Avoiding the curse of range explosion

- using **recursion\_depth** and **max\_nr\_ranges** may result in non-optimal ranges as query geometry is translated into ranges without considering point cloud data distribution
- first refinement: avoid generation ranges in spaces were there is no data (outside actual domain), simple min-max test. Esp. when dimension in key, but not specified (infinite column)
- second refinement: create (recursive) nD-histogram and use to generate more ranges in parts of space with high data density
- needs further exploration

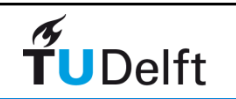

#### **Overview**

- 1. Motivation nD PointClouds
- 2. Space Filling Curves
- 3. Operations
- 4. DBMS interface
- 5. Conclusion

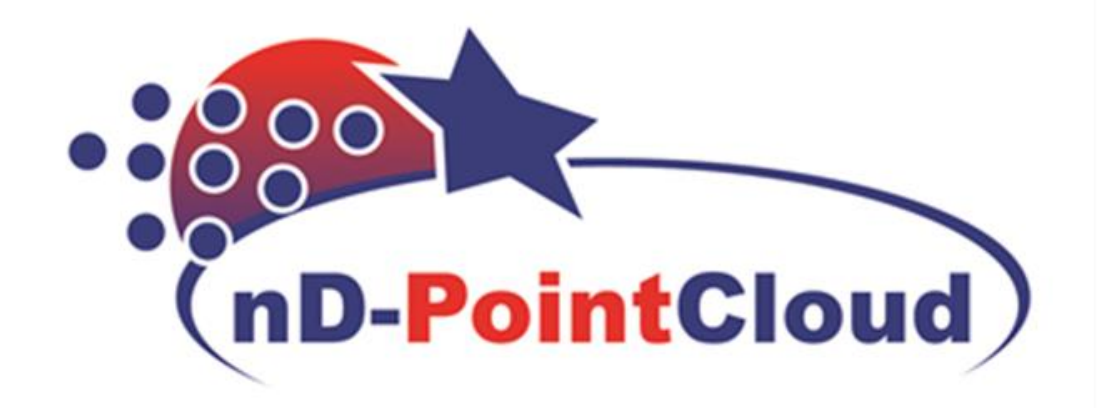

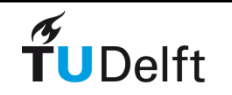

### Conclusion

- nD-PointClouds as 3<sup>rd</sup> representation: direct use (storage, analysis, visualization) or conversation to vector or raster
- develop functionality inside the database: encoding and decoding SFC, SFC ranges generation
- investigate different space-time-scale relative dimension representations in hypercube (for surface PC data, but also for more dynamic data: moving object trajectories)
- investigate other SFCs (Morton/Hilbert, less ranges)
- generation of blocks using the same integrations of space, time and scale (more efficient: less rows, block compression, …)
- standardize streaming, progressive nD-PointCloud web-services

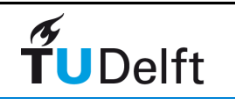

# Implementation / code

- Python code Dynamic Point Cloud available at: <https://github.com/stpsomad/DynamicPCDMS>
- C++ code for Morton/Hilbert encode/decode/range generation <https://github.com/kwan2004/SFCLib>
- Python and Rust code for running inside PostgreSQL <https://bitbucket.org/bmmeijers/sfc-rs>
- eScience Massive Point Cloud code (database/ viewer) & docu [http://pointclouds.nl](http://pointclouds.nl/)
- Oracle Database 12c (Enterprise Edition Release 12.1.0.1.2 – 64 bit)
	- Use of Index Organized Table (IOT)
	- NUMBER data type for 128 bit Morton/Hilbert keys

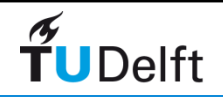

### Related projects and PhD theses

- Massive Point Clouds (NL): NL eScience Center, Oracle, RWS, Fugro, CWI/MonetDB, TUD<http://www.pointclouds.nl/>
- Harvest4D (EU): Uni Wien, TUD computer graphics <https://harvest4d.org/>
- IQumulus (EU): UCL, TUD, many more <http://iqmulus.eu/>
- Ahn Vu Vo: Spatial Data Storage and processing Strategies for Urban Laser Scanning, PhD thesis, University College Dublin, October 2016.
- Remi Cura: Inverse Procedural Street Modelling from interactive to automatic reconstruction, PhD thesis, University Paris Est (IGN/Thales), September 2016.
- Haicheng Liu: Towards  $10^{15}$  points management an nD PointCloud approach, on-going PhD research, TU Delft

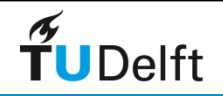

### Some Related Publications

- Xuefeng Guan, Peter van Oosterom, Bo Cheng, A Parallel N-dimensional Space-Filling-Curve Library and Application in Massive Point Cloud Management, to be submitted to ISPRS Int. J. Geo-Inf., 2018.
- Haicheng Liu, Peter van Oosterom, Martijn Meijers, Edward Verbree. Towards 10<sup>15</sup>-level point clouds management - a nD PointCloud structure, In: Proceedings of the 21th AGILE Conference on Geographic Information Science, Lund, pp. 7, 2018.
- Martijn Meijers, Wilko Quak, Peter van Oosterom, Archiving AIS messages in a Geo-DBMS, In: Proceedings of the 20th AGILE Conference on Geographic Information Science, Wageningen University & Research, pp. 3, 2017.
- Stella Psomadaki, Peter van Oosterom, Theo Tijssen, Fedor Baart, Using a Space Filling Curve Approach for the Management of Dynamic Point Clouds, Chapter in: ISPRS Annals Volume IV-2/W1, 11th 3D Geoinfo Conference, Athens, pp. 107-118, 2016.
- Stella Psomadaki, Using a Space Filling Curve for the Management of Dynamic Point Cloud Data in a Relational DBMS, Master's thesis, Delft University of Technology, pp. 158, 2016.
- Irene de Vreede, Managing Historic Automatic Identification System data by using a proper Database Management System structure, Master's thesis, Delft University of Technology, pp. 90, 2016.
- Peter van Oosterom, Oscar Martinez-Rubi, Milena Ivanova, Mike Horhammer, Daniel Geringer, Siva Ravada, Theo Tijssen, Martin Kodde, Romulo Gonçalves, Massive point cloud data management: Design, implementation and execution of a point cloud benchmark, In: Computers & Graphics, 49, pp. 92-125, 2015.

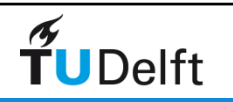

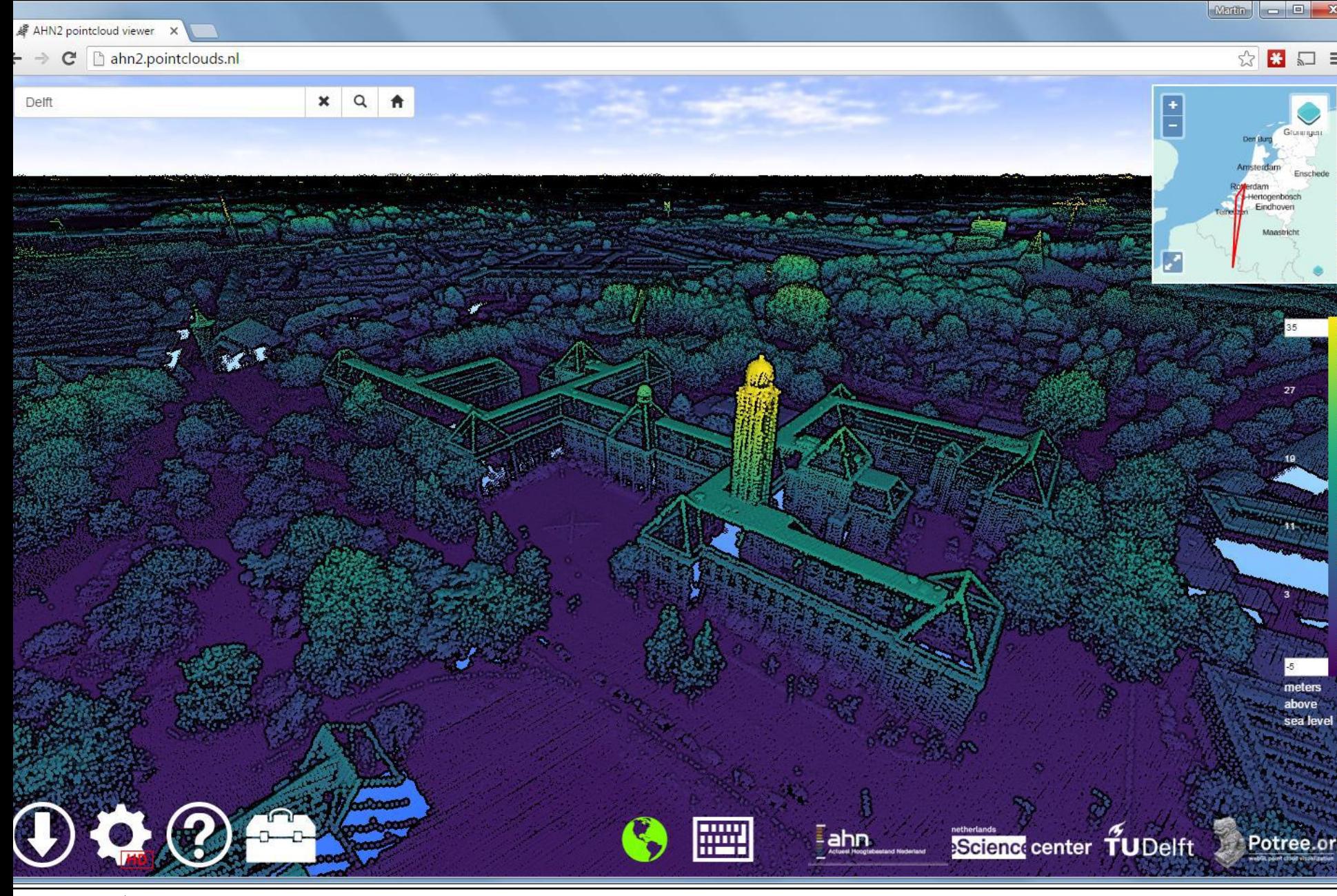

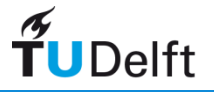

### Steaming Point Cloud webservices

- Web services protocol (request/selection, response)
- Data format
- Streaming, ordering, compression
- Caching
- Progressive refinement
- Support LoD's
- Visualization
- Fitting in existing WxS (WCS, WFS) or new service needed (WPCS)?
- Earlier work of OS Geo pointdown
	- <https://lists.osgeo.org/mailman/listinfo/pointdown>
	- <https://github.com/pointdown/protocol>

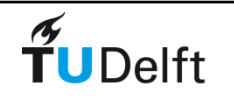

#### Webservices

- better not try to standardize point clouds at database level (not much support/ partners expected), but rather focus on webservices level (more support/ partners expected)
- there is overlap between WMS, WFS and WCS...
- OGC point cloud DWG should explore if WCS is good start for point cloud services:
	- If so, then analyse if it needs extension
	- If not good starting point, consider a specific WPCS, web point cloud service standards (and perhaps further increase the overlapping family of WMS, WFS, WCS,... )

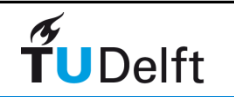

# Point cloud data pyramid

- overview queries just want top-subset
- detailed queries part of bottom-subset
- organize in data pyramid

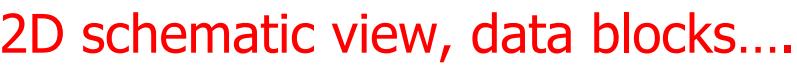

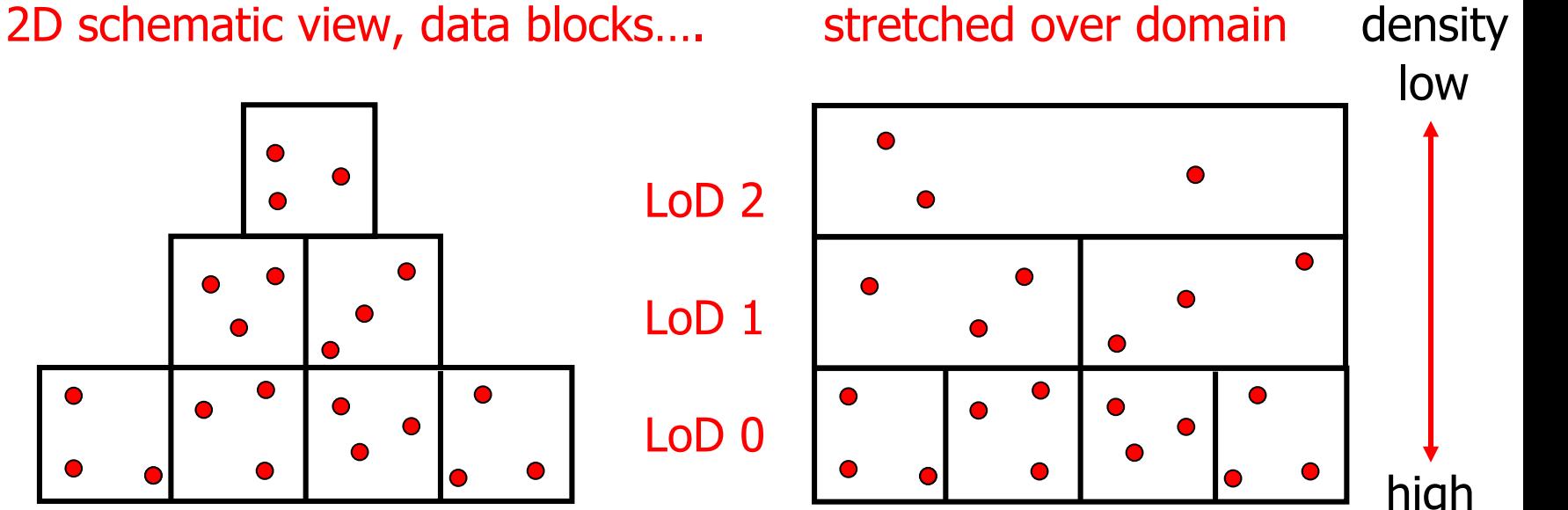

every next higher level, density 2<sup>k</sup> times less (2D  $\rightarrow$  4, 3D  $\rightarrow$  8)

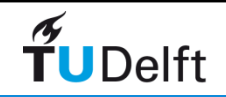

# Random LOD ideal distribution among levels

- $N(l)$  is number of points in  $nD$  space on level  $l$  ( $l=0$ : top level)
- $N(0) = 2^{n*0}$  ,  $N(1) = 2^{n*1}$  , ...... ,  $N(1) = 2^{n*1}$
- 

• The *I+1* ranges will be defined:<br>[0, 1], [1,  $2^n + 1$ ],  $[2^n + 1, 2^{n*2} + 2^n + 1]$ , .....,  $[\sum_{n=1}^{n} 2^{i*n}, \sum_{n=1}^{n} 2^{i*n}]$ 

- Uniform random sampling used to distribute point over the level  $(1+1)$  ranges):
- Implemented in SFClib (fast C++ parallel)

**Delft** 

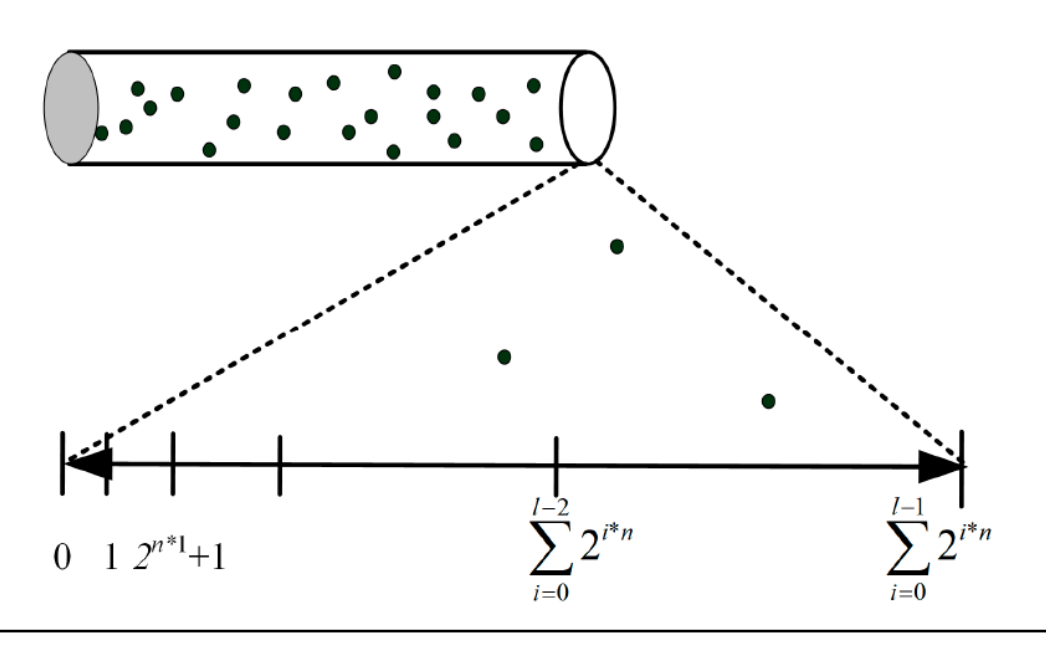

# Getting rid of discrete level postprocessing (1/2)

Real-Time Continuous Level of Detail Rendering of Point Clouds

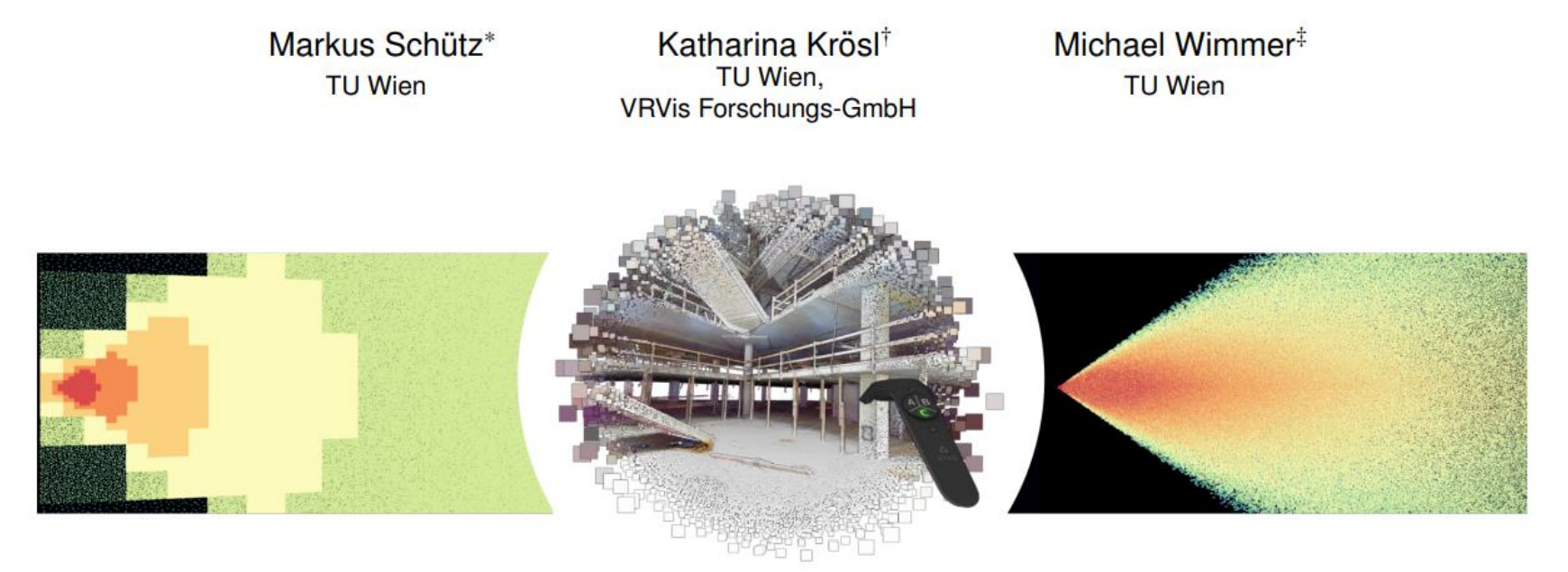

Figure 1: Left: Discrete LOD structure with sudden jumps in density and popping artifacts under motion. Middle: Screenshot of our method in virtual reality. No visible seams across different levels of detail due to a continuous reduction in density, and also continuously reduced density towards the periphery to reduce geometric complexity where less is needed. Endeavor point cloud courtesy of NVIDIA [4]. Right: Continuous transition from one LOD to another.

• Paper at IEEE VR 2019 (postprocessing at GPU, from 86.000.000 to 5.000.000 points every 5 to 6 frames  $\rightarrow$  90 fps left+right = 180 fps)

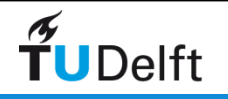

# Getting rid of discrete level postprocessing (2/2)

• MSc Geomatics thesis 'Vario-scale visualization of the AHN2 point cloud' by Jippe van der Maaden (TU Delft, April 2019).

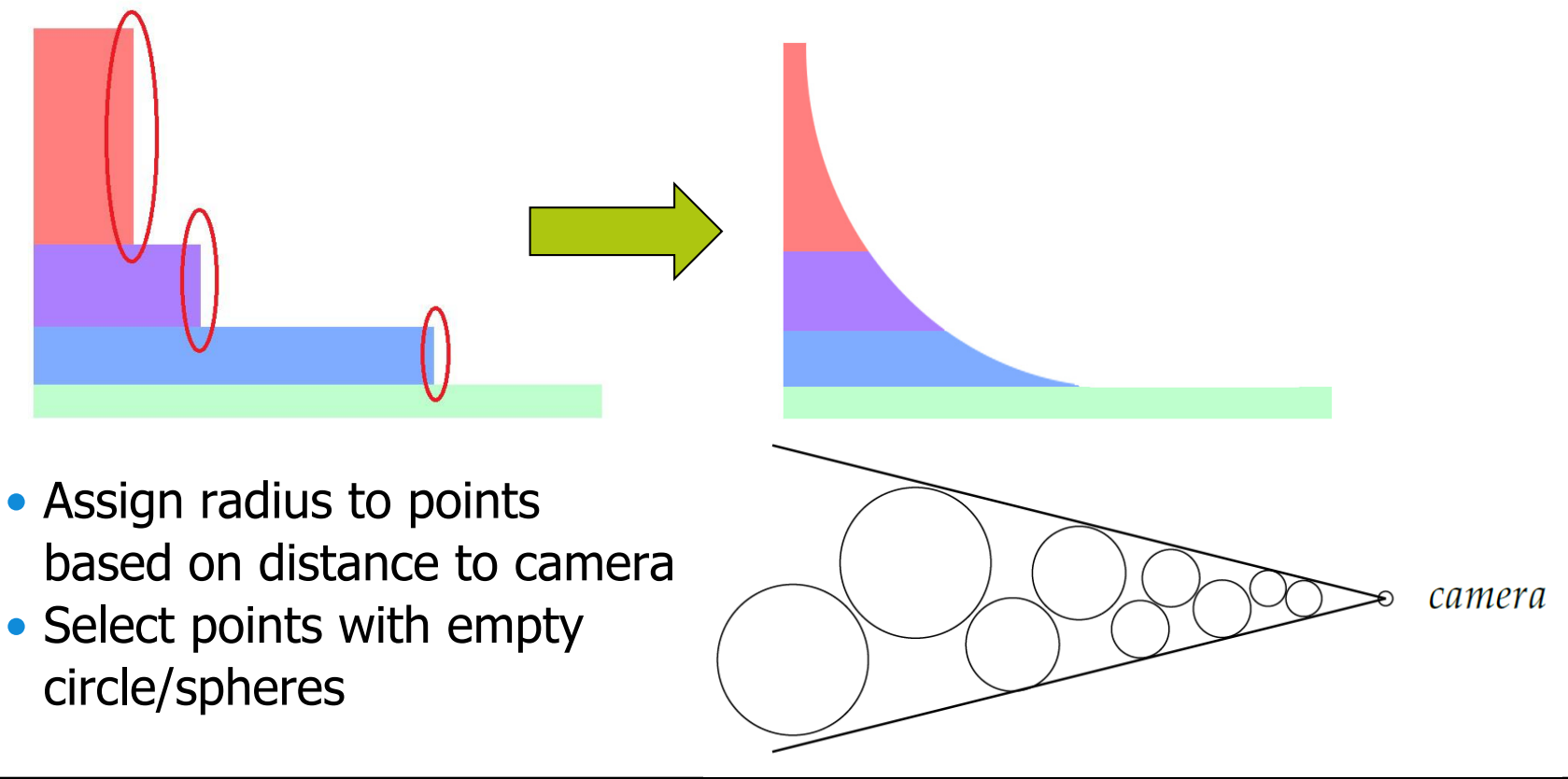

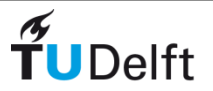

# Getting rid of discrete level refined discrete levels

- L=10 (11 levels: 0..10) R=2 refinements 22=4 sublevels:
- Ideal probability function (Simon van Oosterom, Matlab)

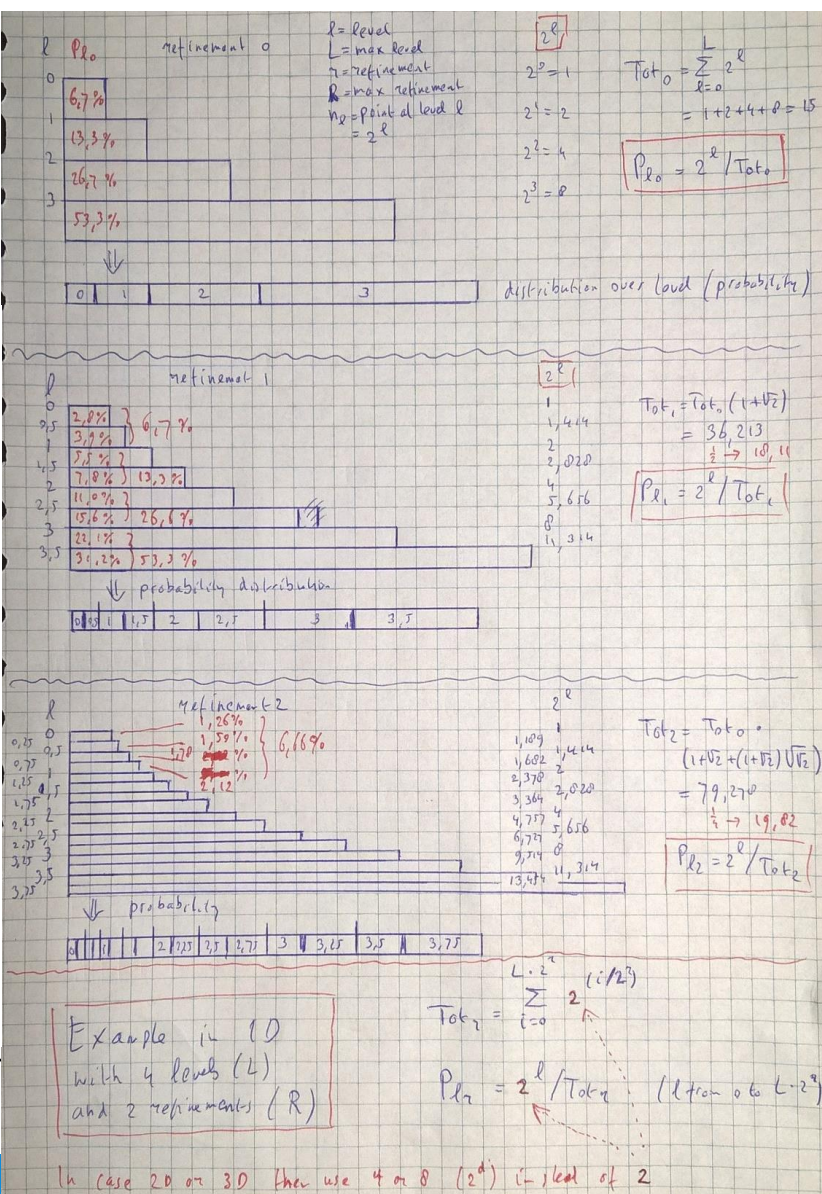

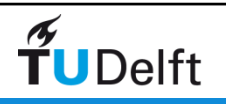

### Refined discrete levels (L=2: 0, 1, 2)

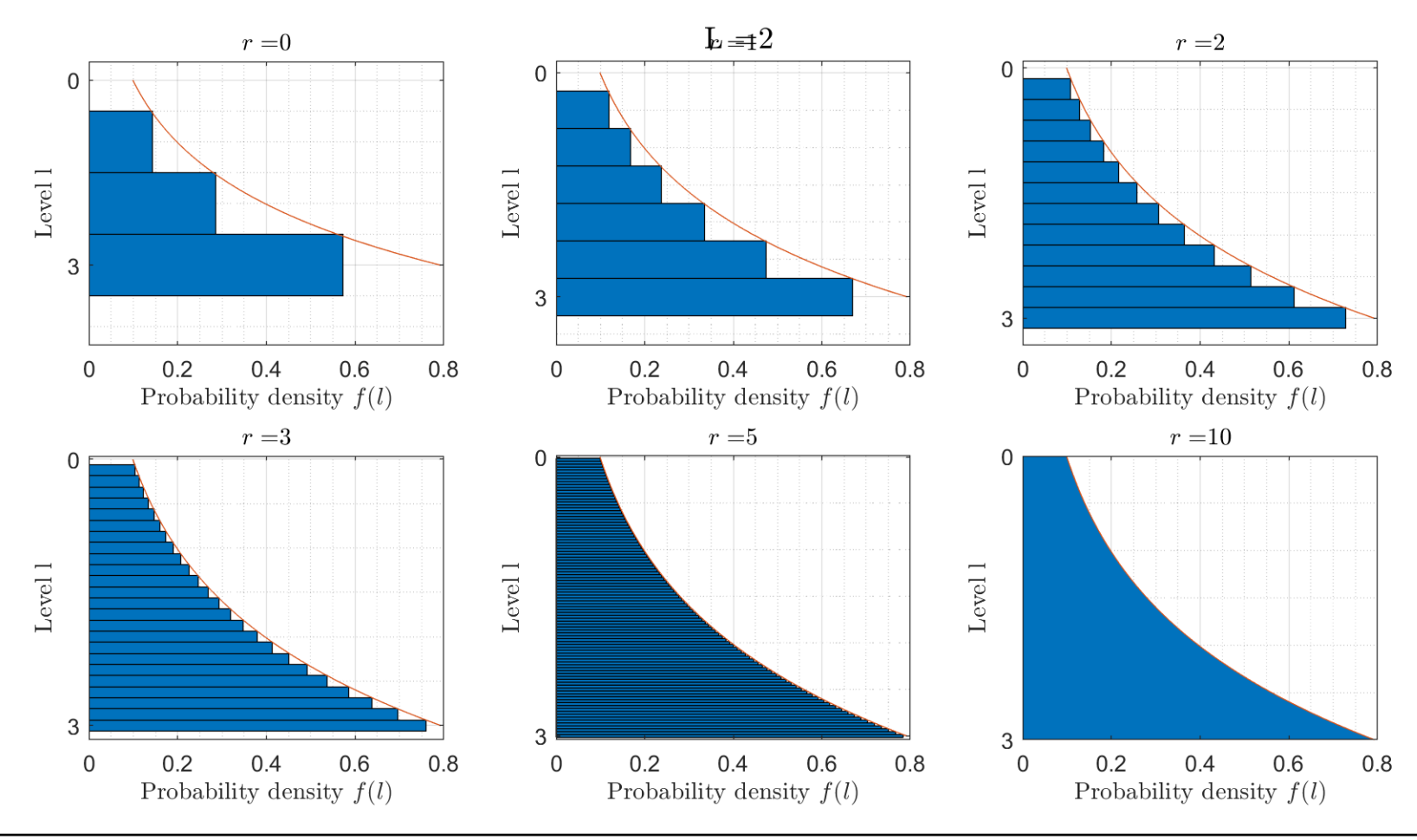

 $\widetilde{\mathbf{T}}$ UDelft

### Refined discrete levels (L=4: 0, 1, ..4)

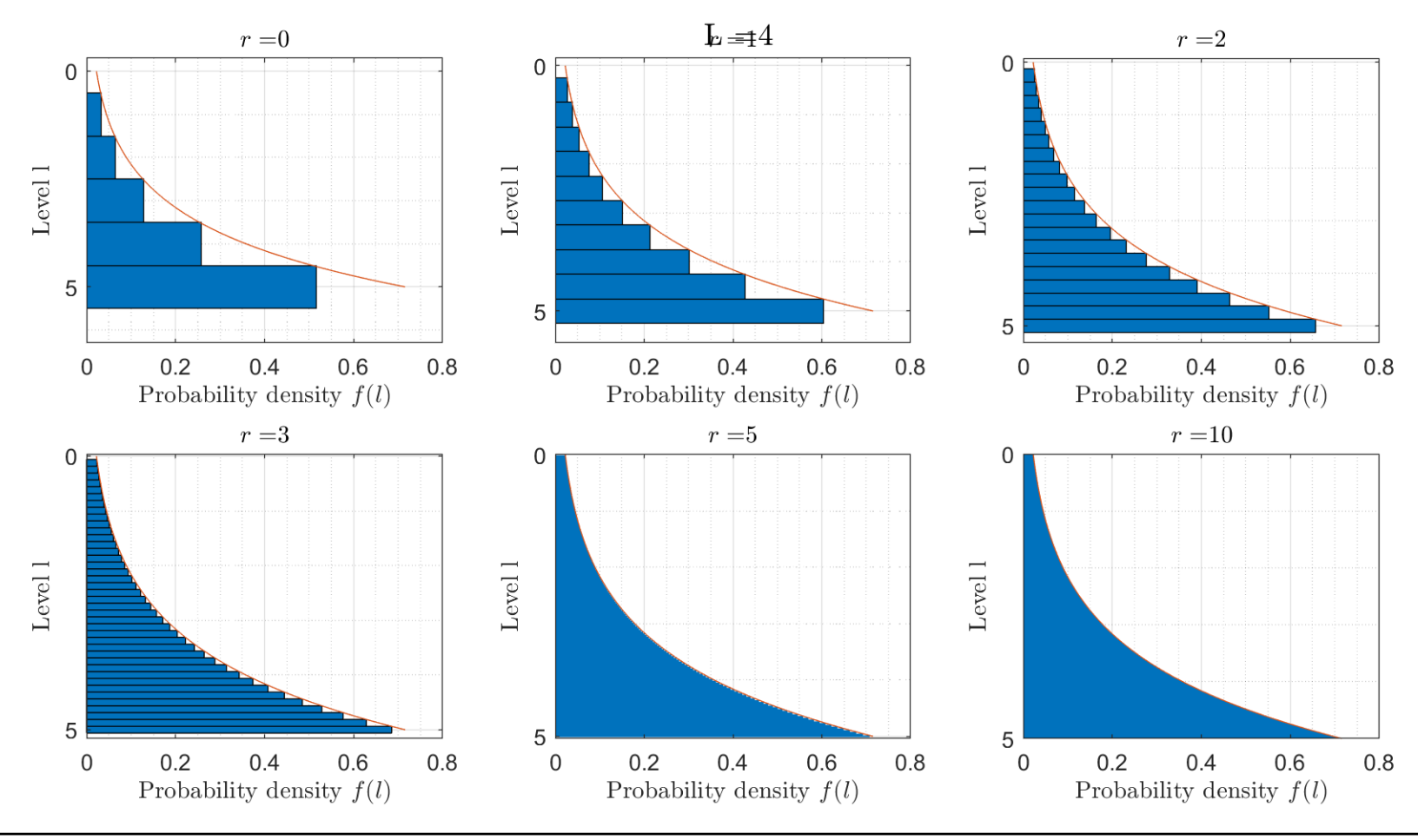

 $\widetilde{\mathbf{T}}$ UDelft

## Refined discrete levels (L=10: 0, 1, ..10)

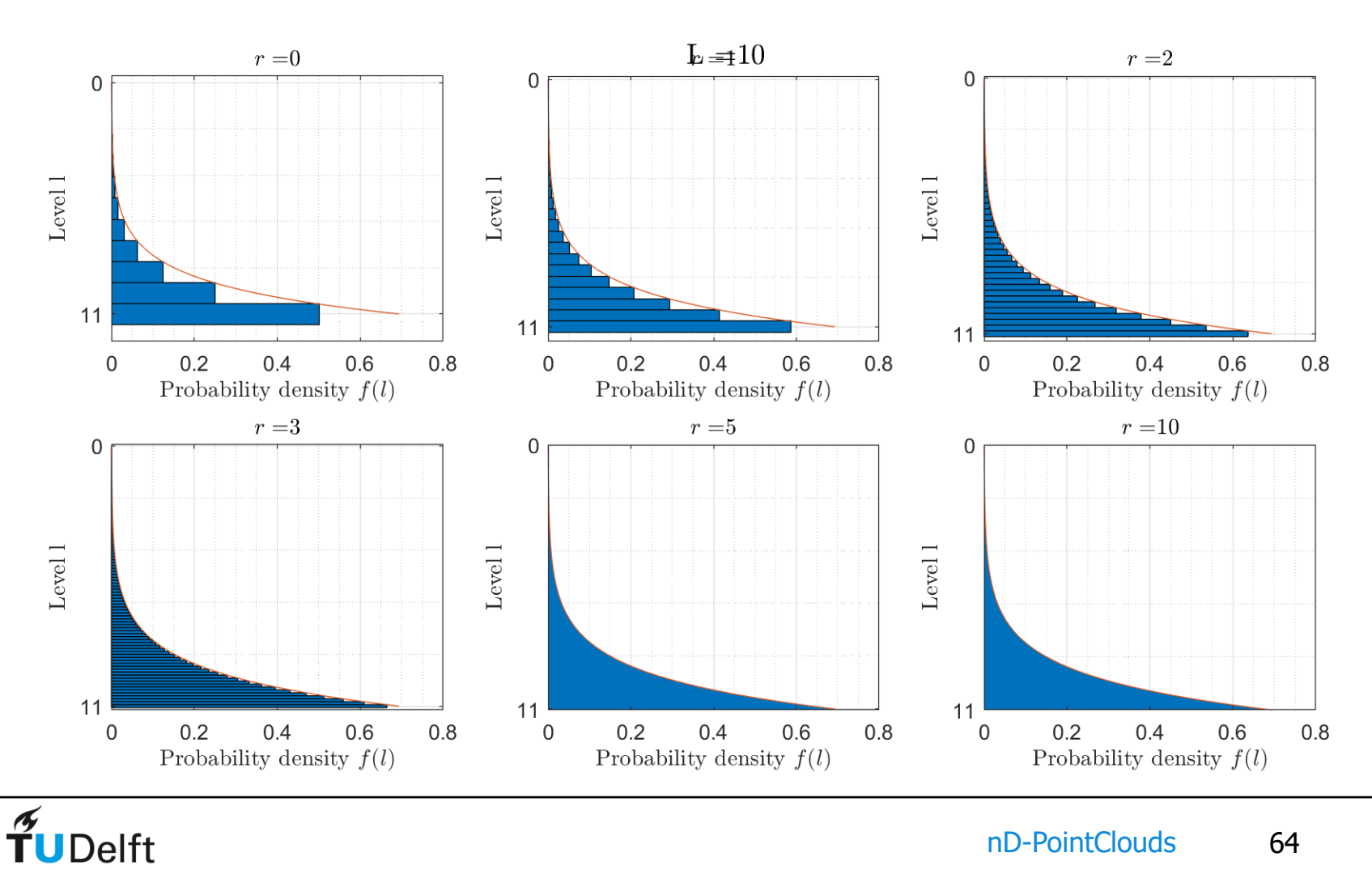

### Refined discrete levels (L=13: 0, 1,  $...13$ ) = AHN2 levels

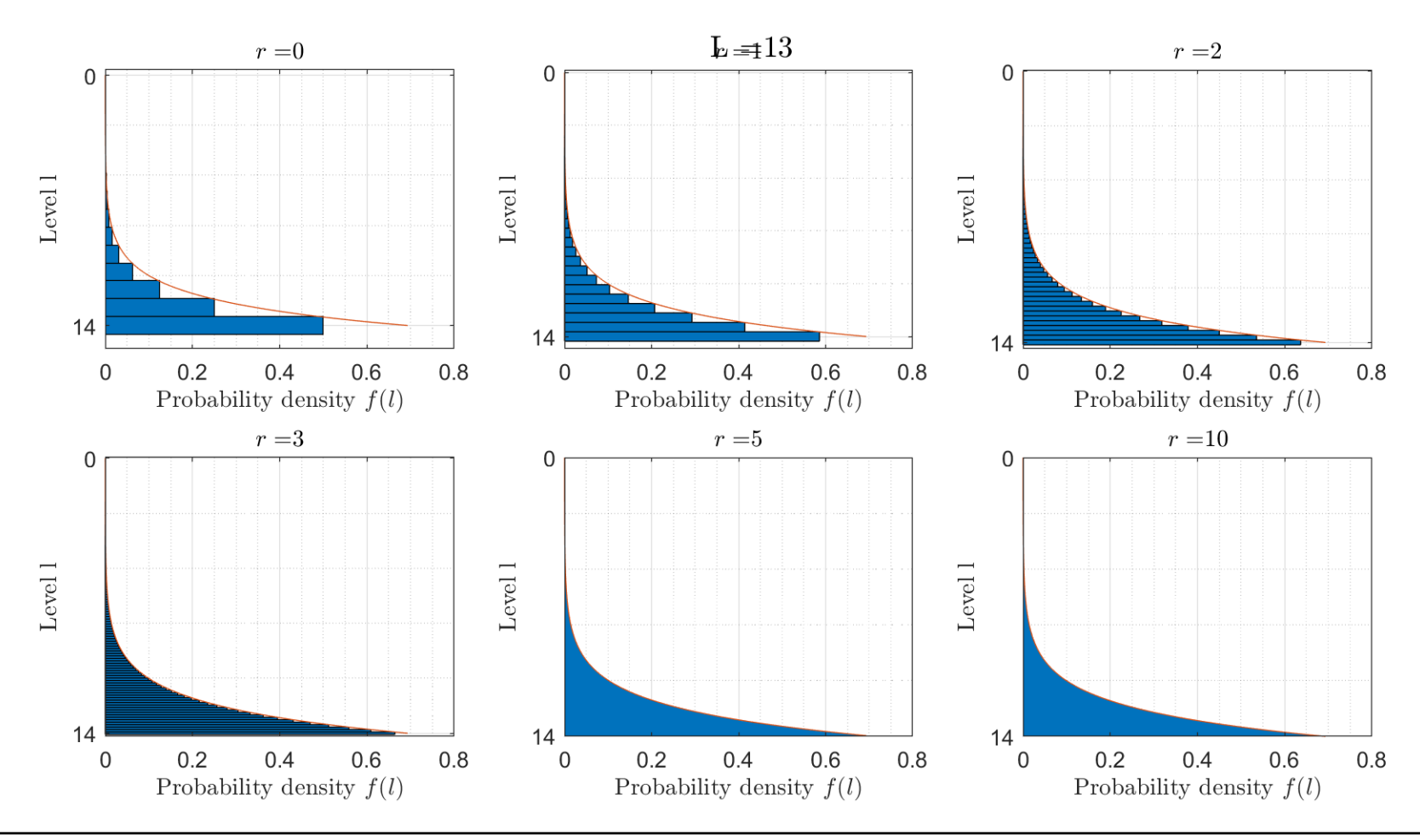

 $\widetilde{\mathbf{T}}$ UDelft

# Refined discrete levels (L=31: 0, 1, …31)

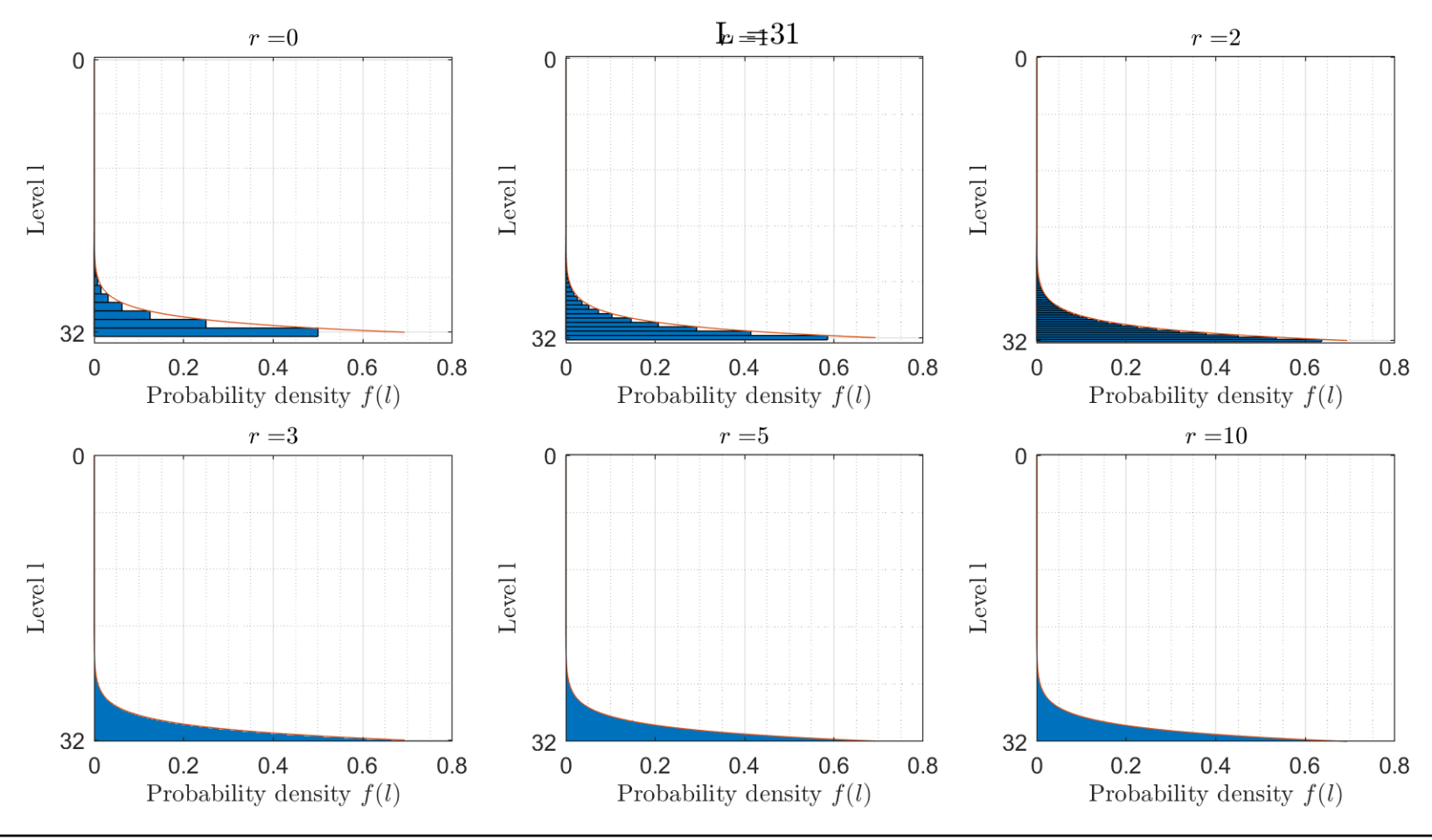

 $\widetilde{\mathbf{T}}$ UDelft

# Getting rid of discrete level real continous levels

• Ideal continuous probability function (1D case):

 $P(1)=ln((2^{N}(L+1)-1)*U + 1)/ ln(2)$  with I between 0 and L+1

• And for the nD case:

 $P(1)=\ln((2^{N}(n^{*}(L+1))-1)^{*}U + 1)/(n^{*}ln(2))$ 

- Even easier to compute than discrete levels (no intervals needed)
- Can be rounded to discrete intervals with ideal distribution (if wanted)

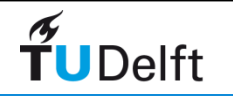